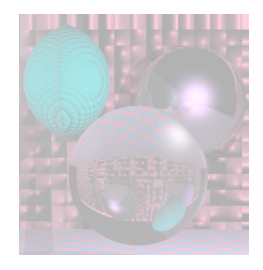

## CS G140 Graduate Computer Graphics

### Prof. Harriet Fell Spring 2009 Lecture 5 – February 4, 2009

February 3, 2009 College of Computer and Information Science, Northeastern University 1

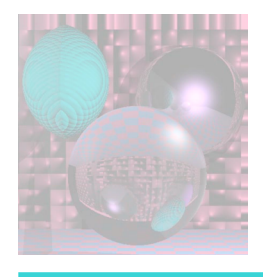

## **Comments**

- "NOTHING else" means nothing else.
- Do you want your pictures on the web?
	- If not, please send me an email.

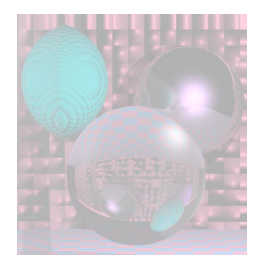

## Today's Topics

- Bump Maps
- Texture Maps
- 2D-Viewport Clipping

---------------------------

- Cohen-Sutherland
- Liang-Barsky

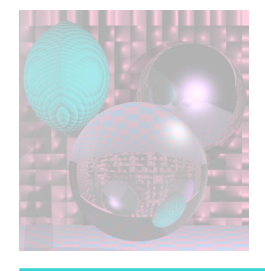

### Bump Maps - Blinn 1978

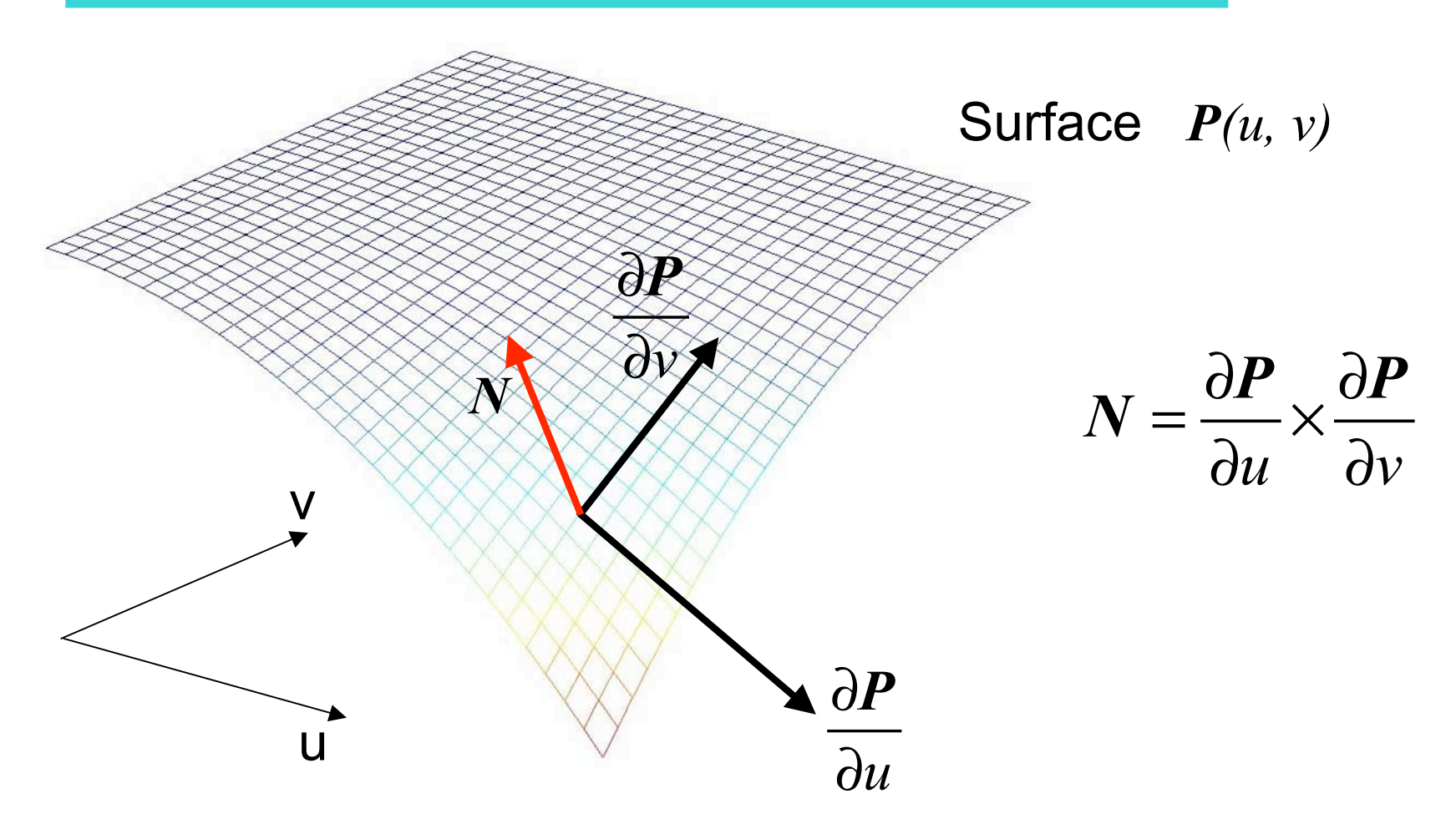

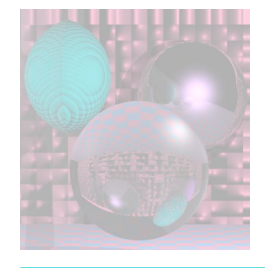

## One dimensional Example

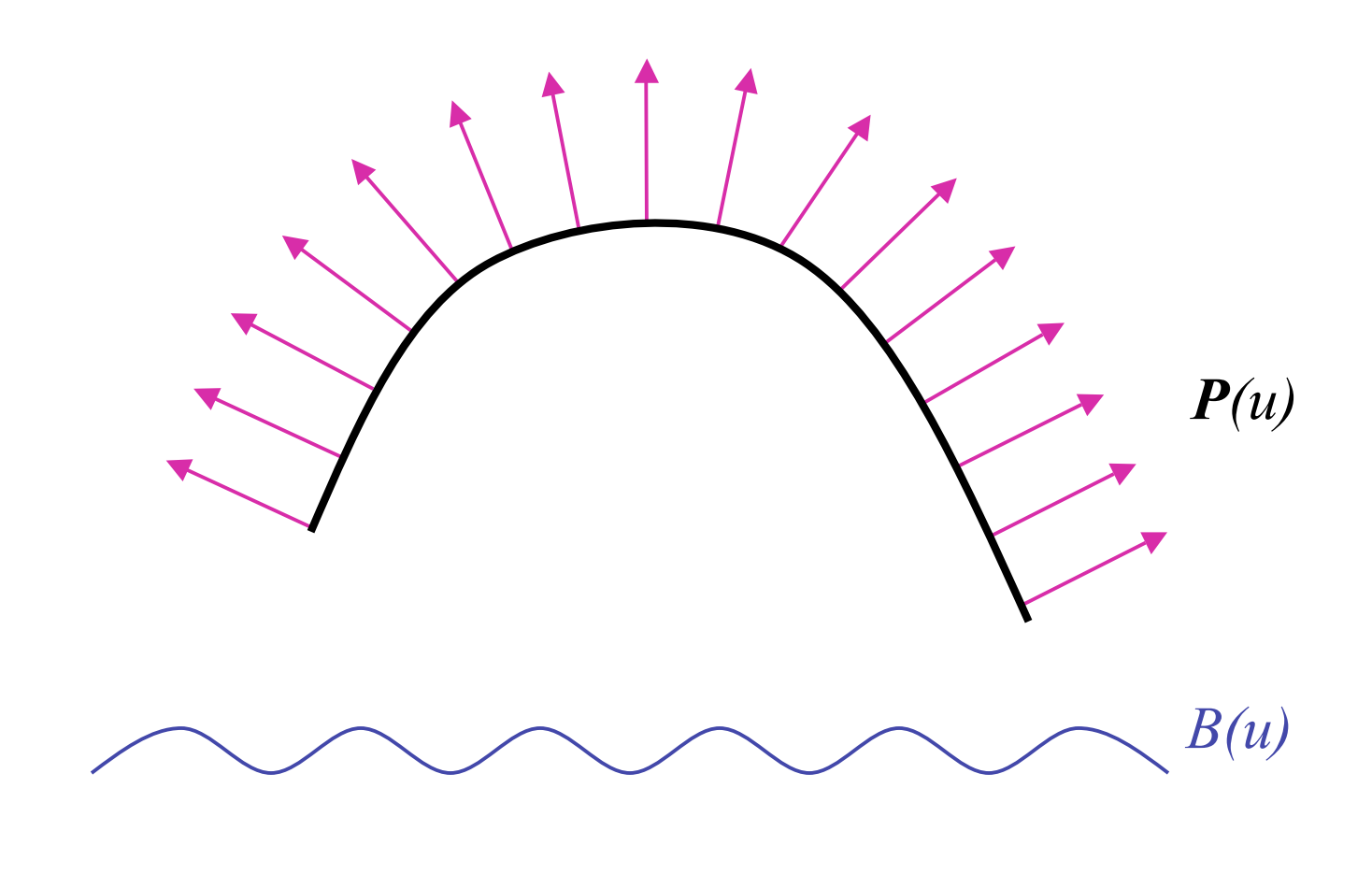

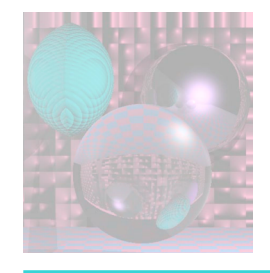

# The New Surface *P*<sup>'</sup> $(u) = P(u) + B(u)N$ *B(u)*

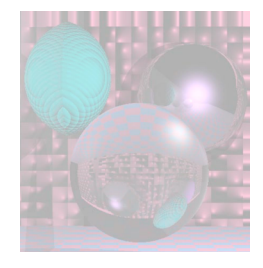

## The New Surface Normals

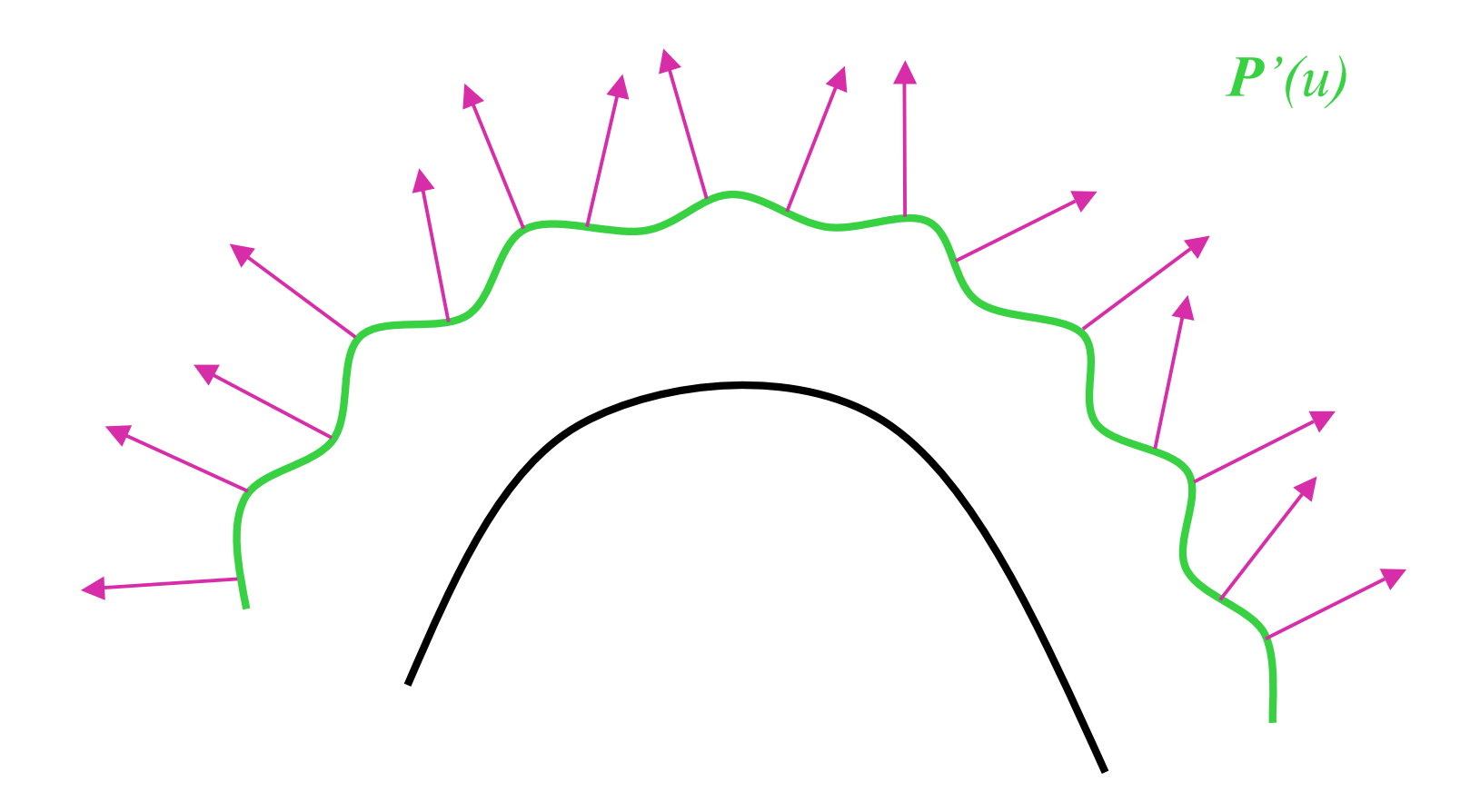

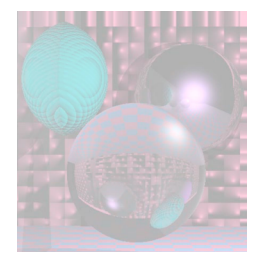

### Bump Maps - Formulas

A parametric Surface  $(x(u,v), y(u,v), z(u,v)) = P(u,v)$ 

$$
N = \frac{\partial P}{\partial u} \times \frac{\partial P}{\partial v}
$$

 $\int$  The new surface

$$
P'(u,v) = P(u,v) + B(u,v)N
$$

$$
N' = P'_{u} \times P'_{v}
$$
  

$$
P'_{u} = P_{u} + B_{u}N + B(u, v)N_{u}
$$
  

$$
P'_{v} = P_{v} + B_{v}N + B(u, v)N_{v}
$$

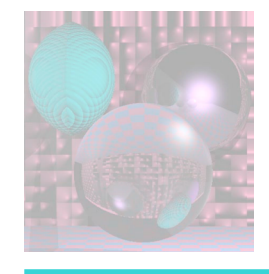

## The New Normal

$$
N' = (P_u + B_u N + B(u, v)N_u) \times (P_v + B_v N + B(u, v)N_v)
$$
  
\n
$$
= P_u \times P_v + B_v P_u \times N + B(u, v) P_u \times N_v
$$
  
\n
$$
+ B_u N \times P_v + B_u B_v X \times N + B_u B_u v \times N \times N_v
$$
  
\n
$$
+ B(u, v) N_u \times P_v + B(u, v) B_v N_u \times N + B(u, v) \times N_v \times N_v
$$
  
\nThis term is 0.  
\nThese terms are small if  $B(u, v)$  is small.  
\nWe use  $N' = P_u \times P_v + B_v P_u \times N + B_u N \times P_v$   
\n
$$
= \sum_{\text{February 3, 2009}} \sum_{\text{Collected of Computer and Information Science, Northeaster University}} \sum_{\text{9.8}} \sum_{\text{10.8}} \sum_{\text{11.8}} \sum_{\text{12}} \sum_{\text{13}} \sum_{\text{14}} \sum_{\text{15.8}} \sum_{\text{16.8}} \sum_{\text{17.8}} \sum_{\text{18.8}} \sum_{\text{19.8}} \sum_{\text{10.8}} \sum_{\text{21}} \sum_{\text{22}} \sum_{\text{3}} \sum_{\text{4}} \sum_{\text{5.8}} \sum_{\text{6.8}} \sum_{\text{7.8}} \sum_{\text{8.8}} \sum_{\text{9.8}} \sum_{\text{10.8}} \sum_{\text{11}} \sum_{\text{12}} \sum_{\text{13}} \sum_{\text{14}} \sum_{\text{15.8}} \sum_{\text{16.8}} \sum_{\text{17.8}} \sum_{\text{18.8}} \sum_{\text{19.8}} \sum_{\text{10.8}} \sum_{\text{21}} \sum_{\text{10.8}} \sum_{\text{22}} \sum_{\text{10.8}} \sum_{\text{23}} \sum_{\text{24}} \sum_{\text{25}} \sum_{\text{26}} \sum_{\text{10.8}} \sum_{\text{27}} \sum_{\text{28}} \sum_{\text{29}} \sum_{\text{20}} \sum_{\text{21}} \sum_{\text{22}} \sum_{\text{23}} \sum_{\text{
$$

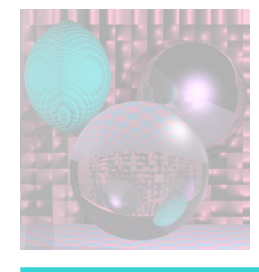

### Tweaking the Normal Vector

$$
N' = P_u \times P_v + B_v P_u \times N + B_u N \times P_v
$$
  
=  $N + B_v P_u \times N + B_u N \times P_v$ 

$$
A = N \times P_{v} \qquad \qquad B = N \times P_{u}
$$

 $\boldsymbol{D} = B_u \boldsymbol{A} - B_v \boldsymbol{B}$  is the difference vector.

 $N' = N + D$ *D* lies in the tangent plane to the surface.

### Plane with Spheres Plane with Horizontal Wave

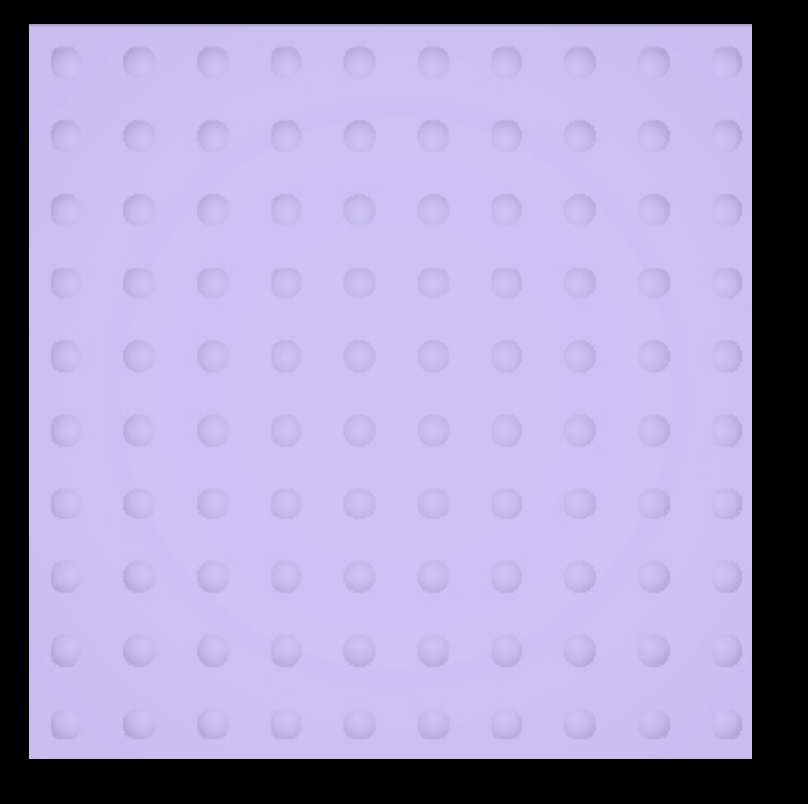

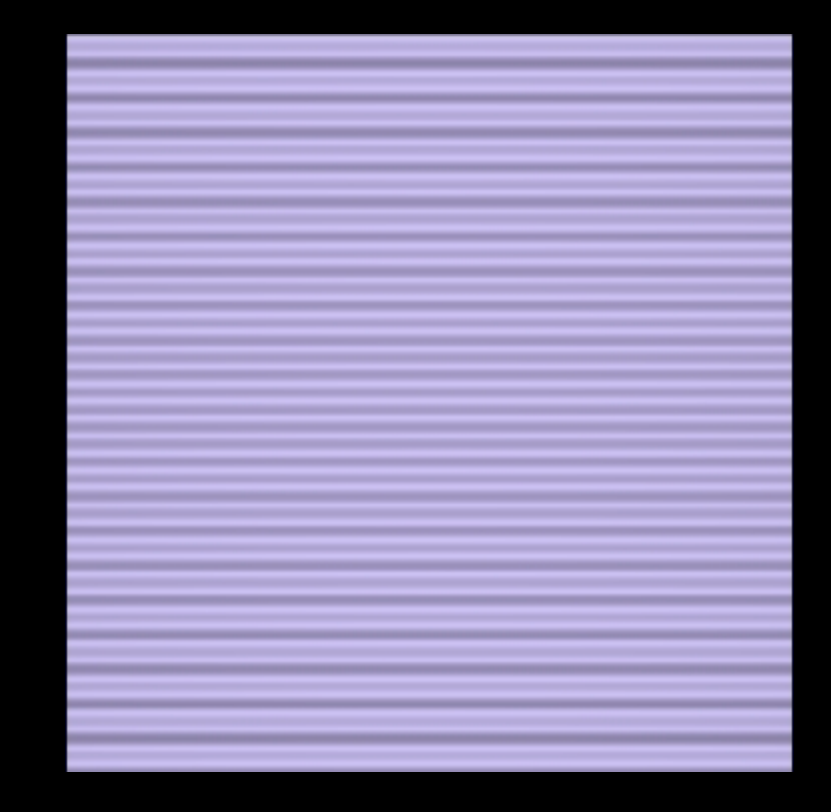

### Plane with Vertical Wave Plane with Ripple

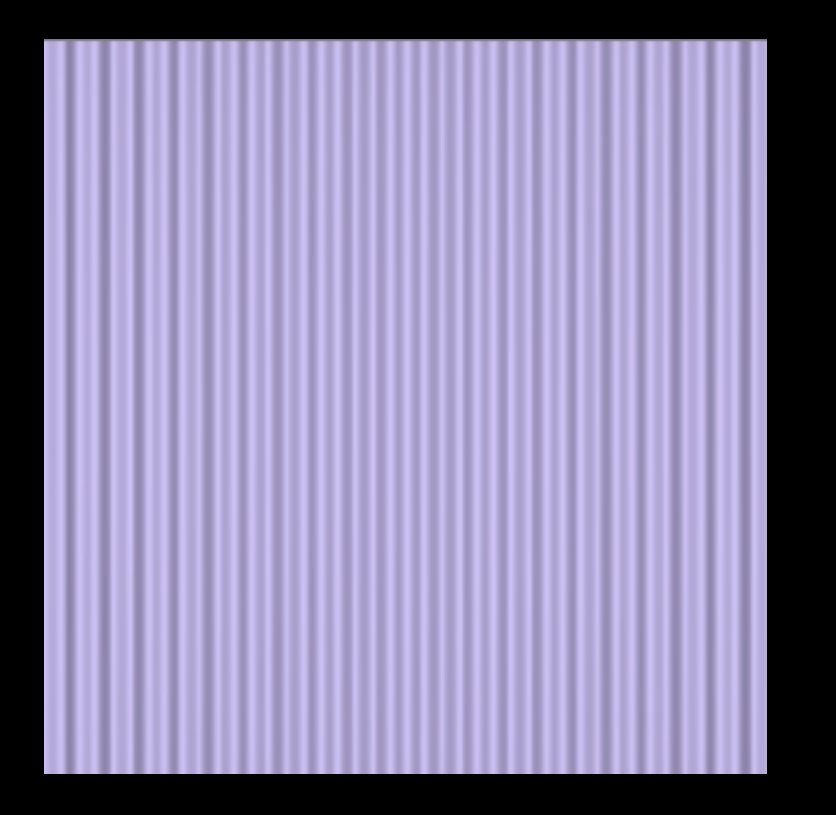

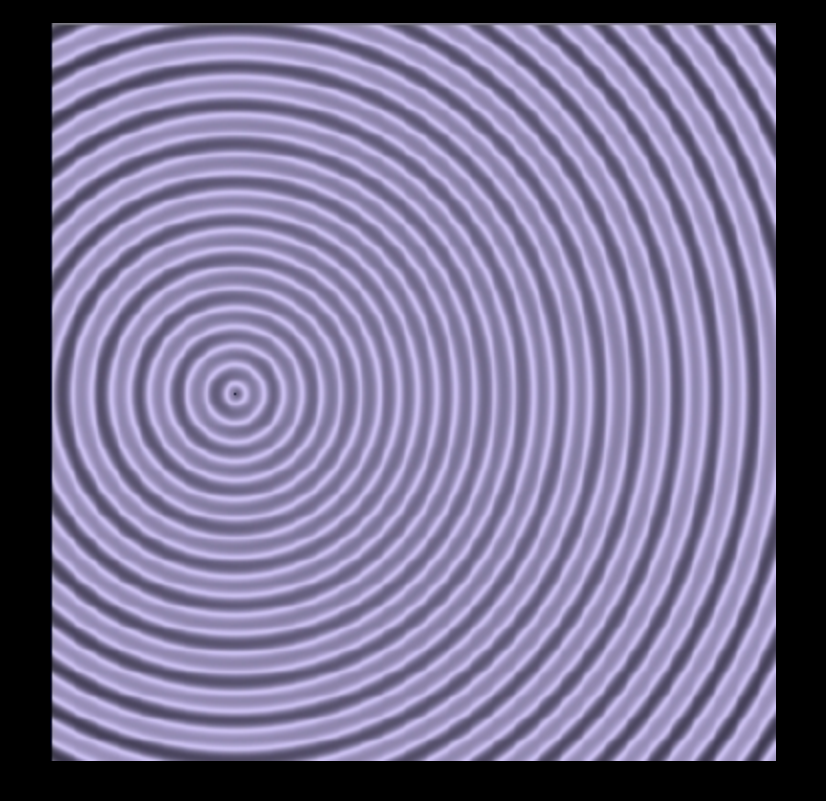

### Plane with Mesh Plane with Waffle

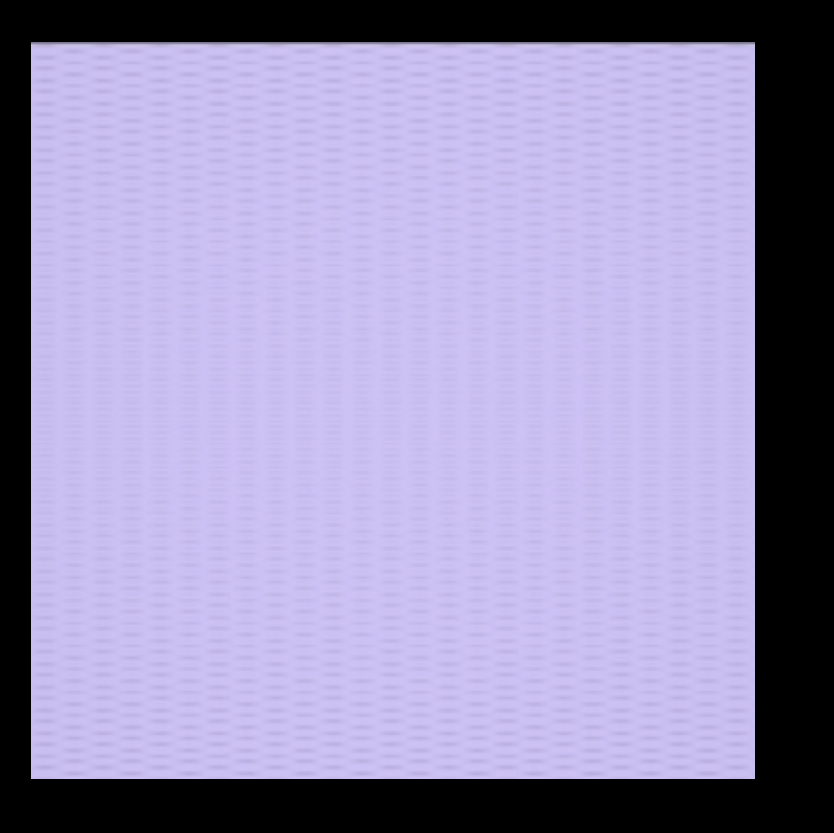

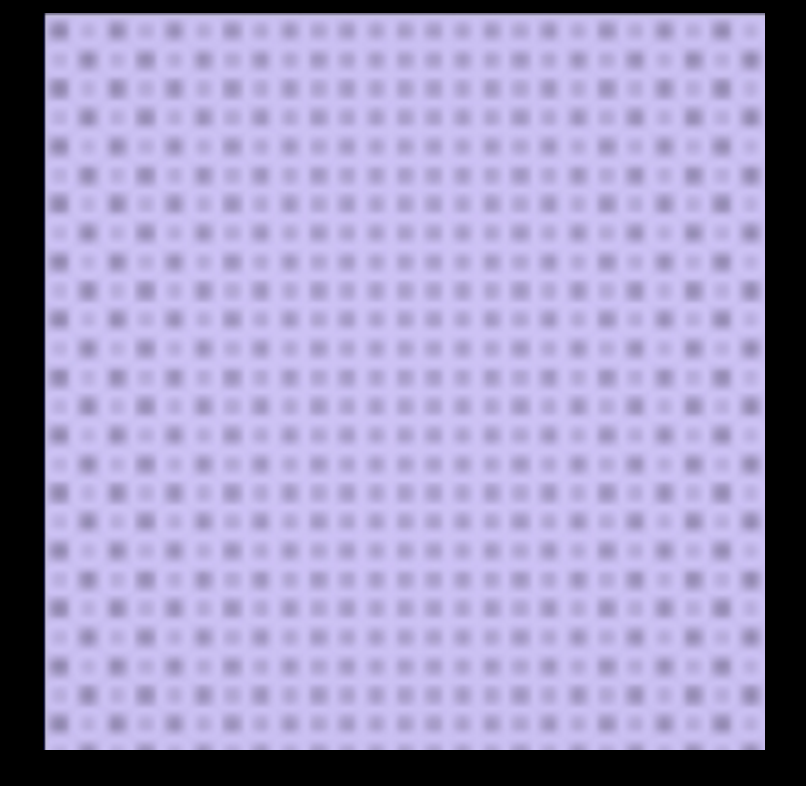

### Plane with Dimples Plane with Squares

000000000000 000 00000000  $\bigcup$  $\hspace{0.1mm} \rightarrow \hspace{0.1mm}$ 0

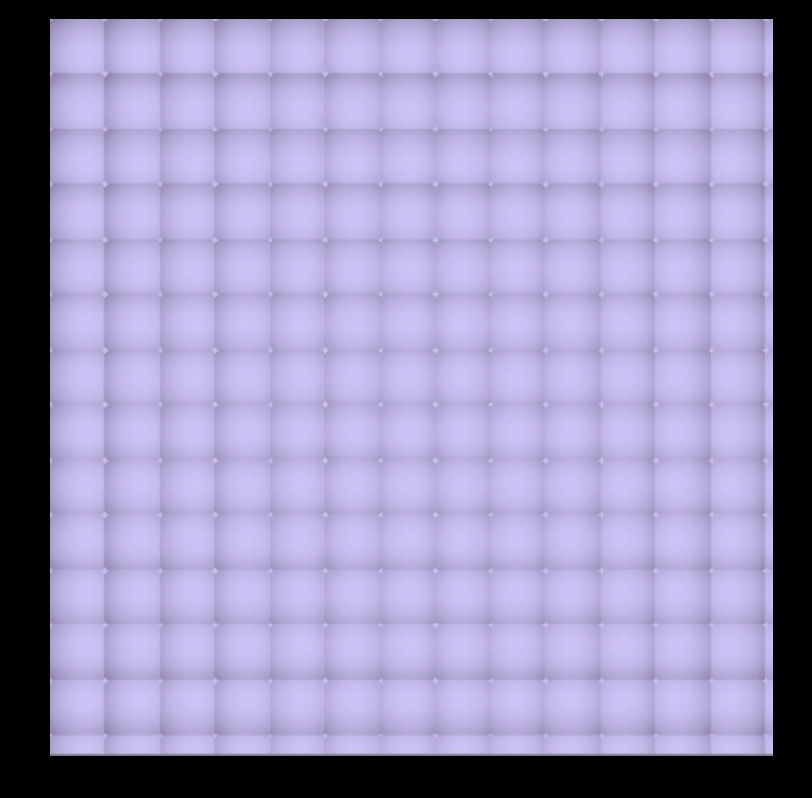

### Dots and Dimples

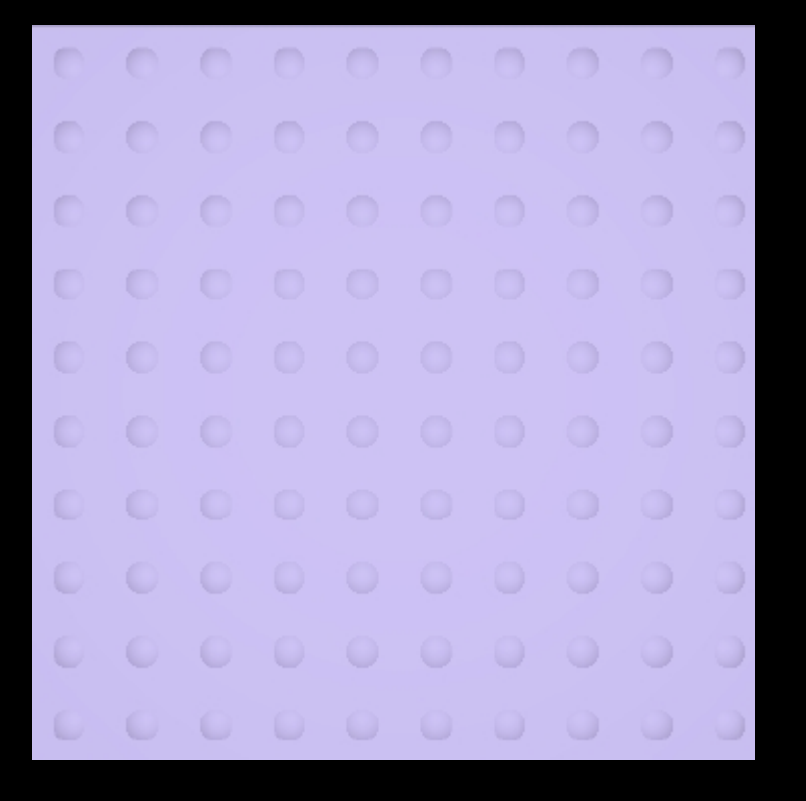

000000000000 000000000 0  $\bigcirc$  $\leftarrow$ 000000  $\rightarrow$ 0000000  $\hspace{0.5cm} \square$  $\hspace{0.1mm} \bullet$  $\circ$ œ  $\rightarrow$  $\bigcirc$ 88888  $\sim$ O o o O O 00000000  $\bigcirc$   $\bigcirc$ 

### Plane with Ripples

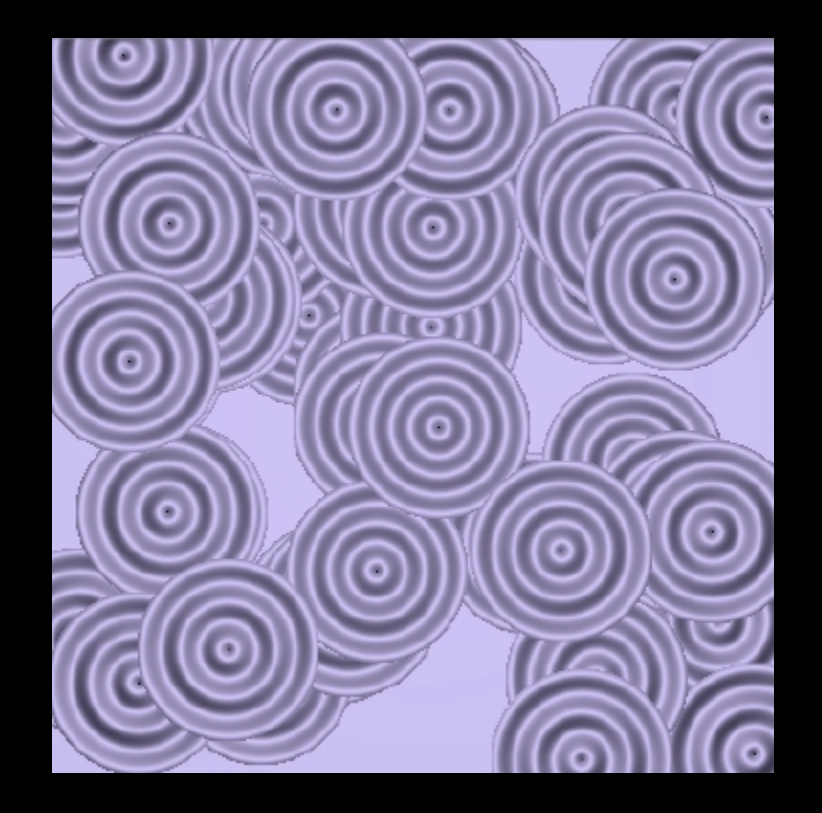

### Sphere on Plane with Spheres

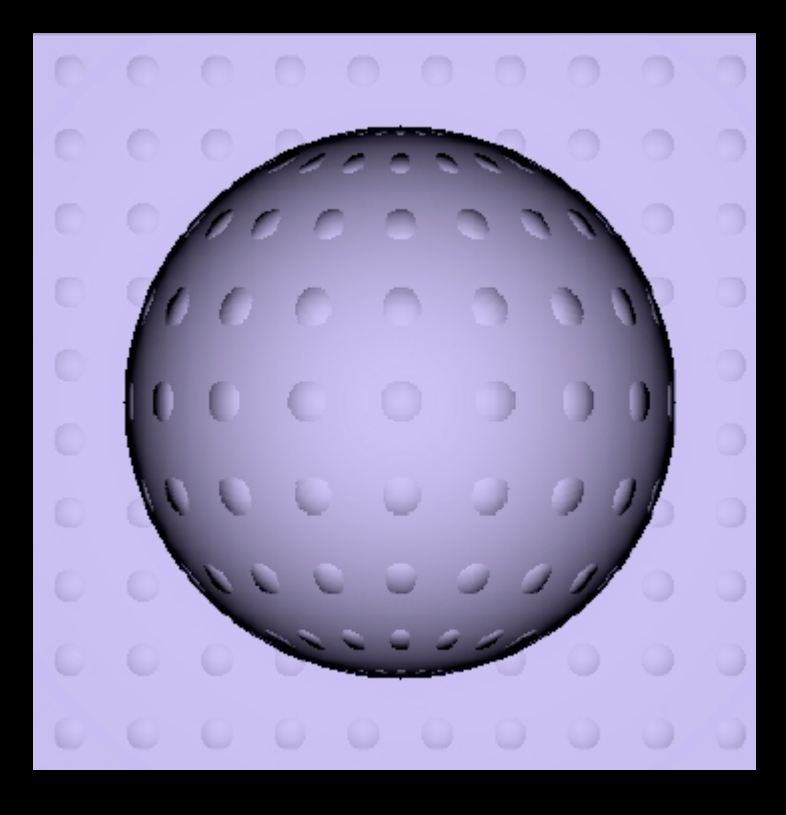

### Sphere on Plane with Horizontal Wave

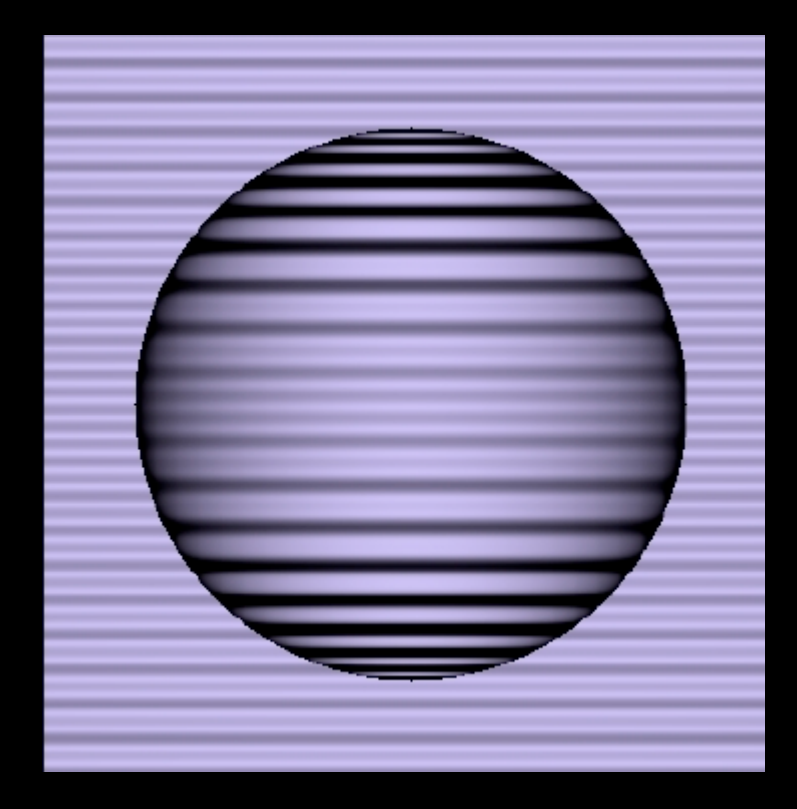

### Sphere on Plane with Vertical Wave

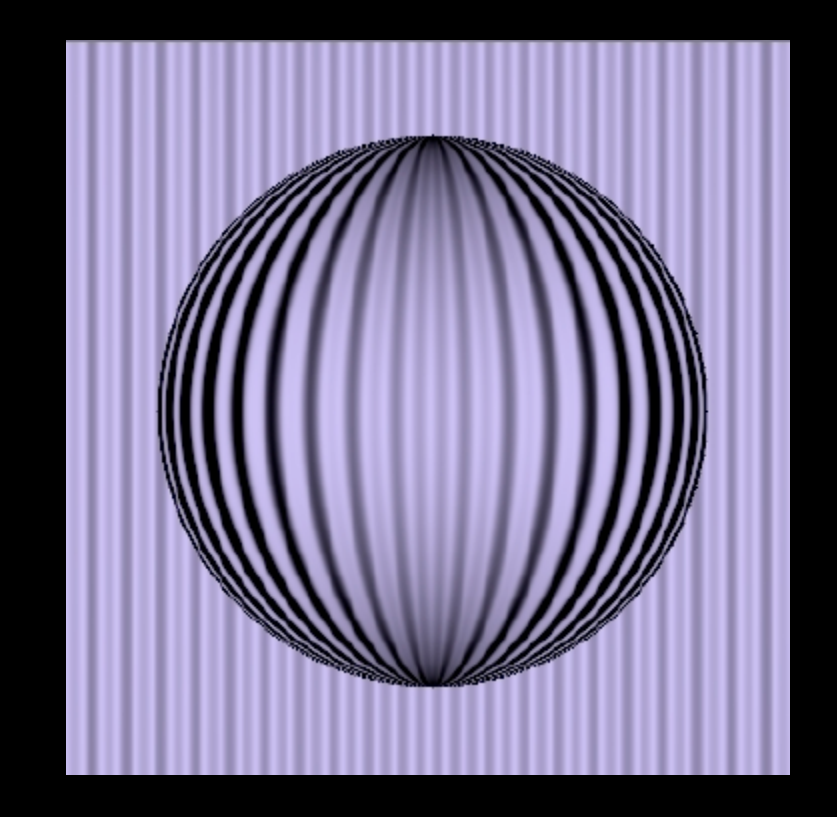

### Sphere on Plane with Ripple

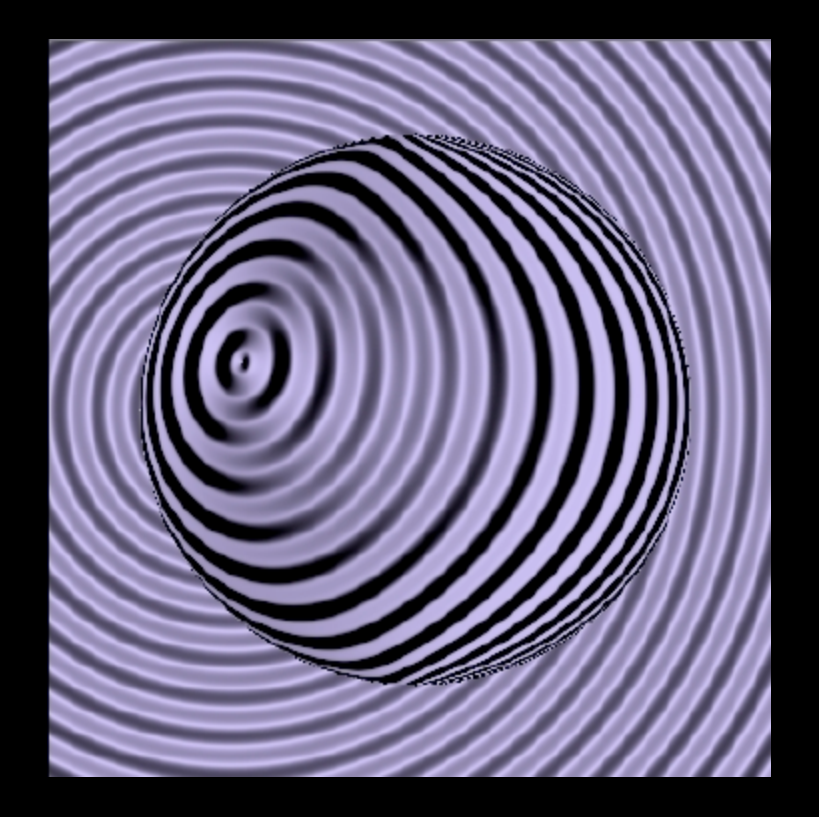

### Sphere on Plane with Mesh

### Sphere on Plane with Waffle

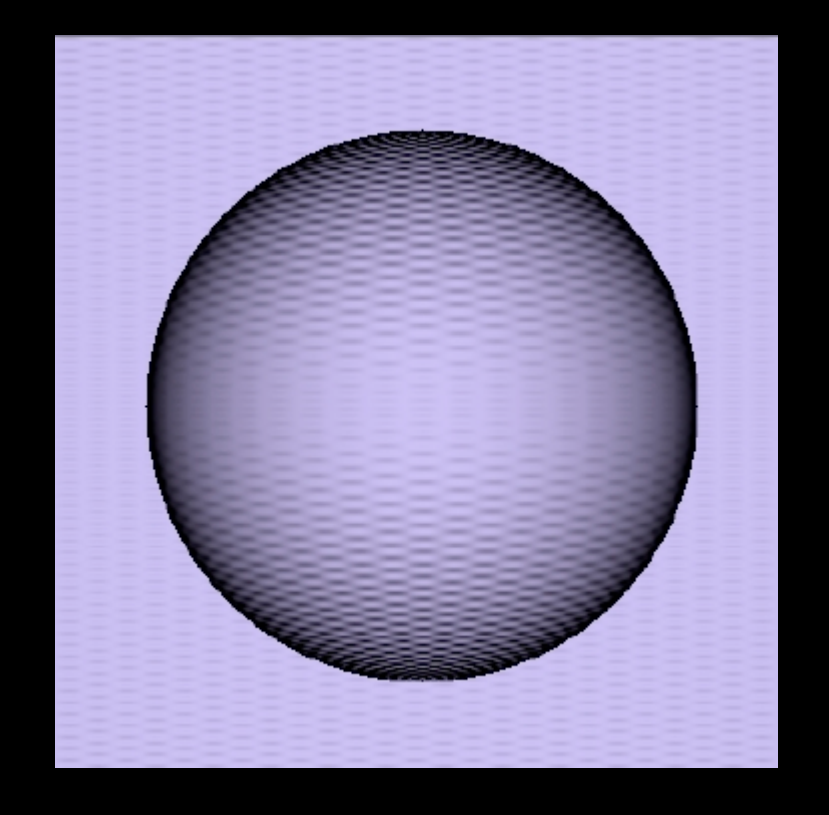

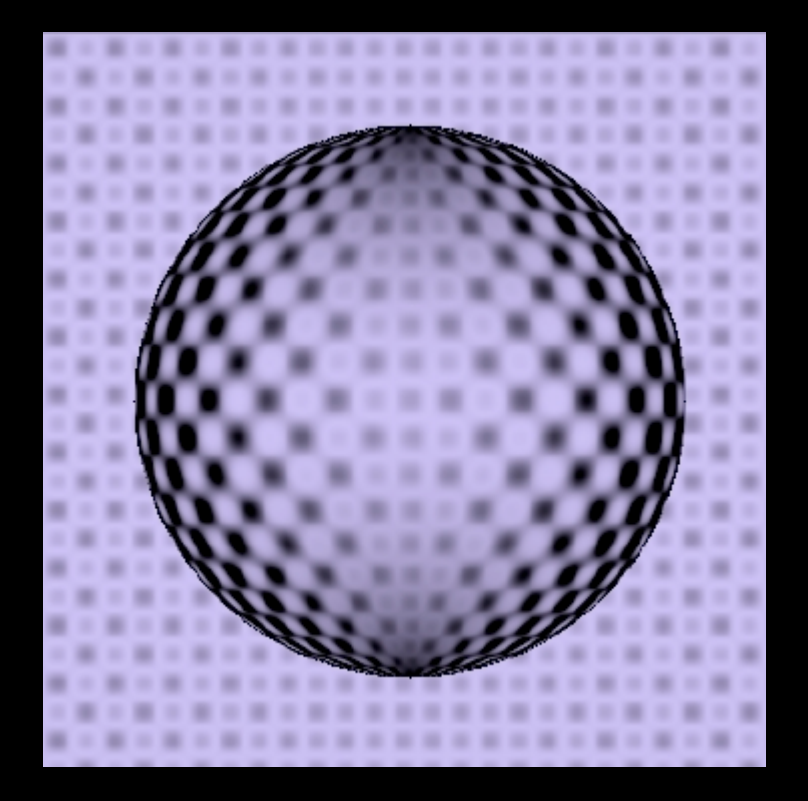

### Sphere on Plane with **Dimples**

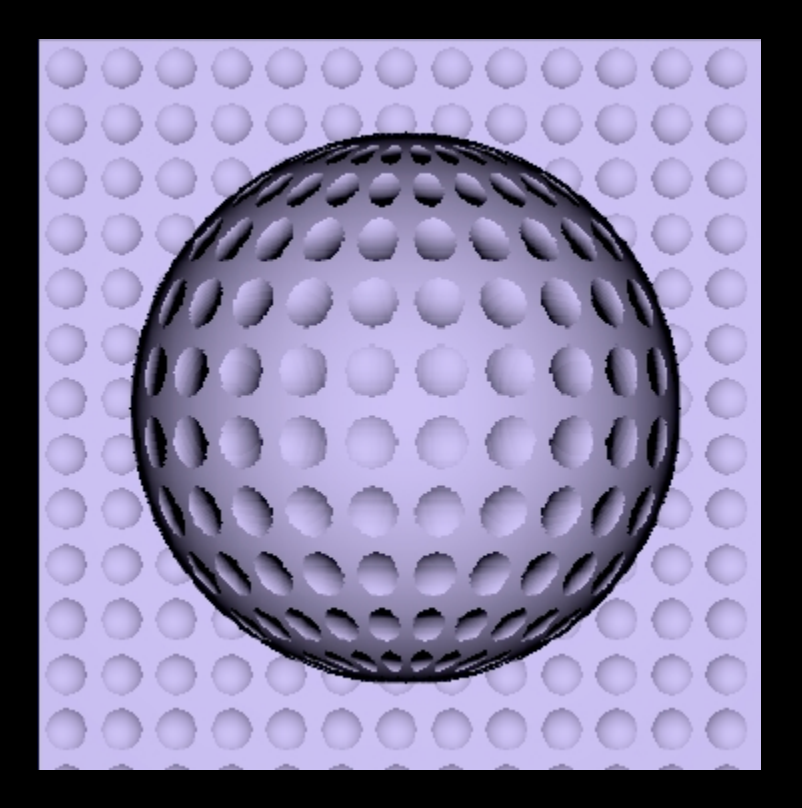

### Sphere on Plane with **Squares**

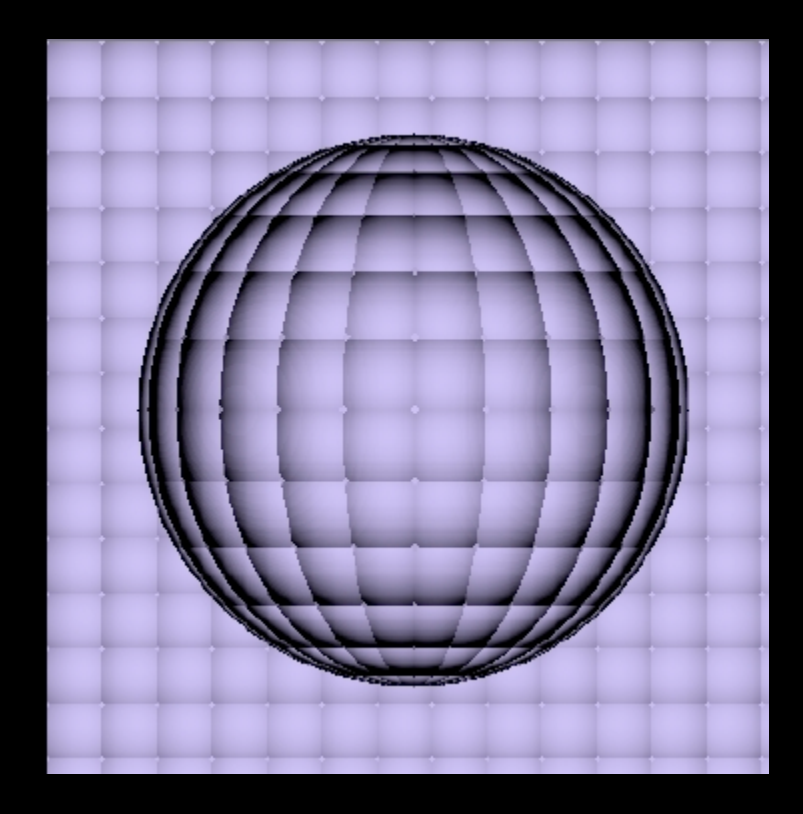

### Sphere on Plane with Ripples

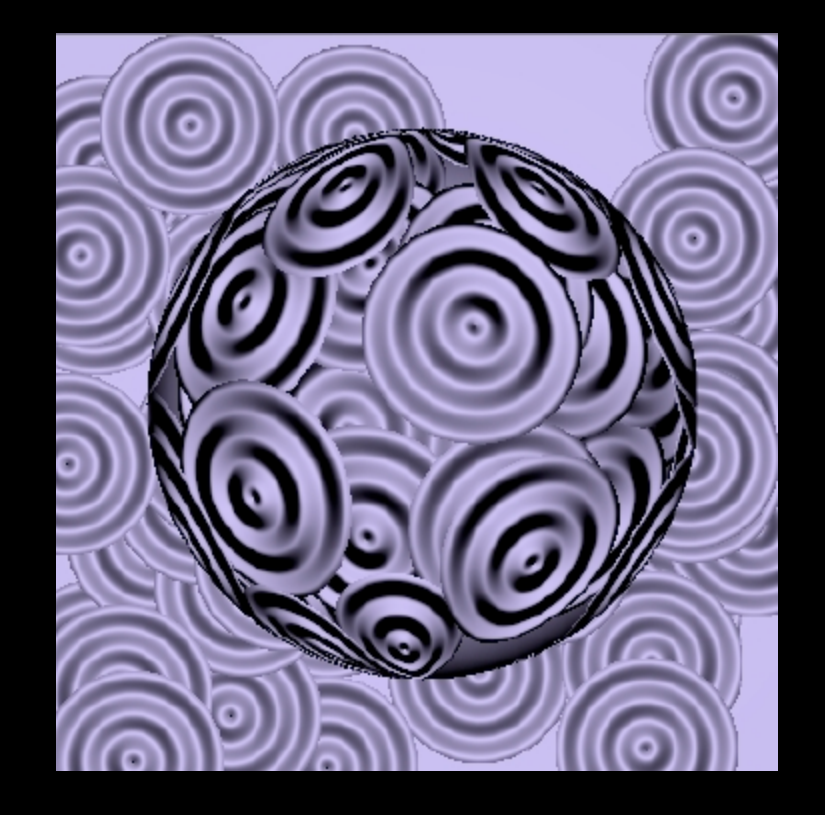

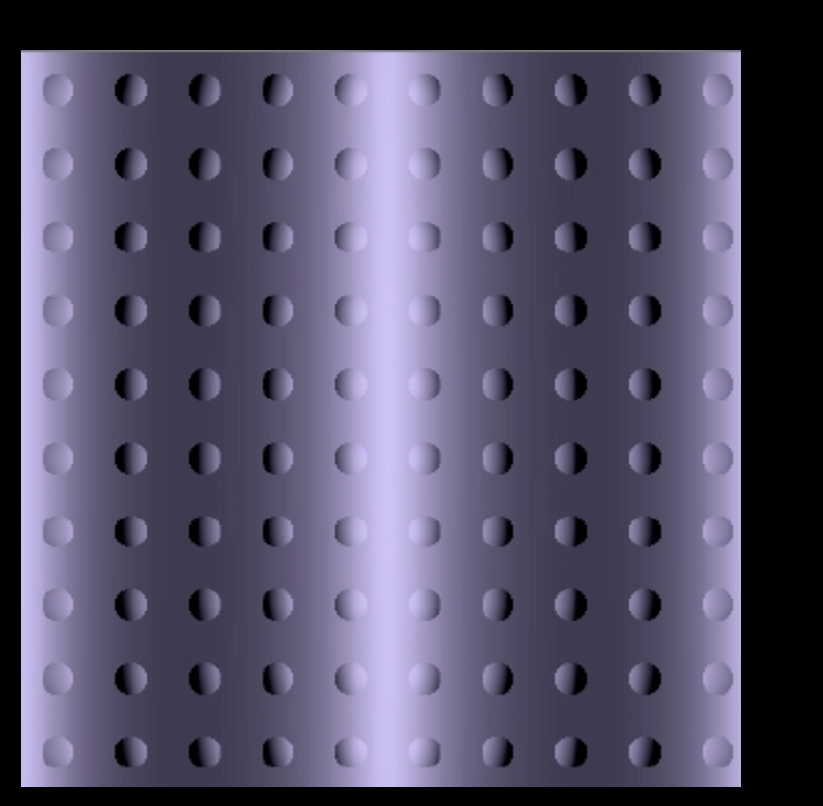

### Wave with Spheres **Parabola with Spheres**

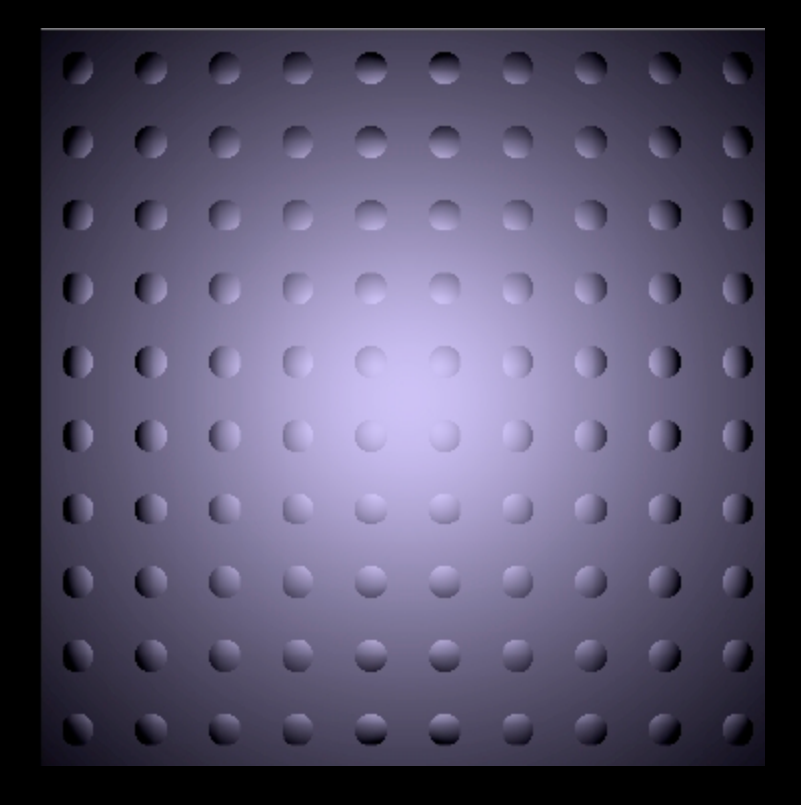

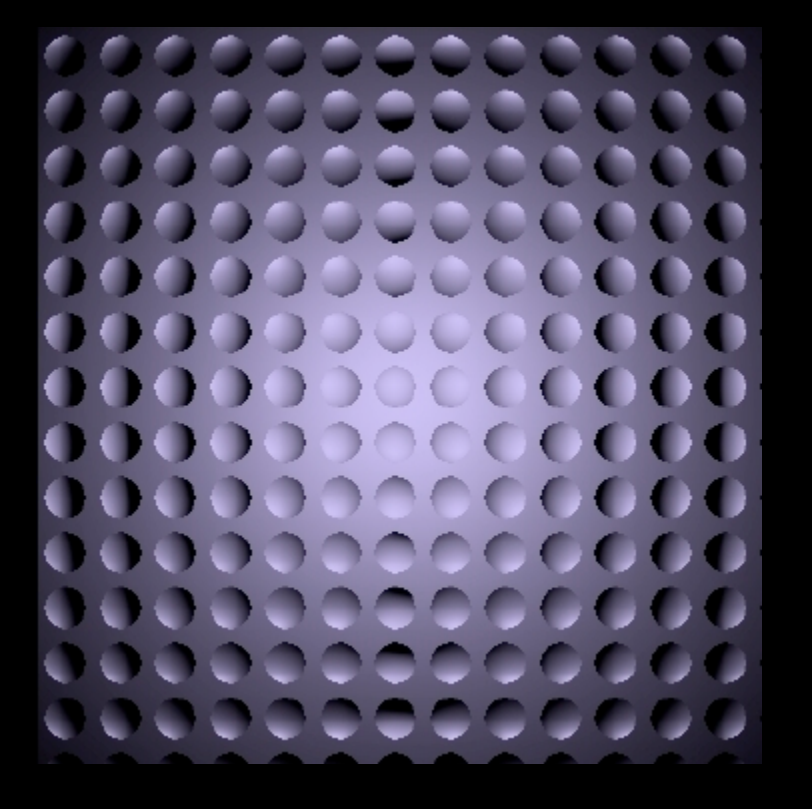

### Parabola with Dimples Big Sphere with Dimples

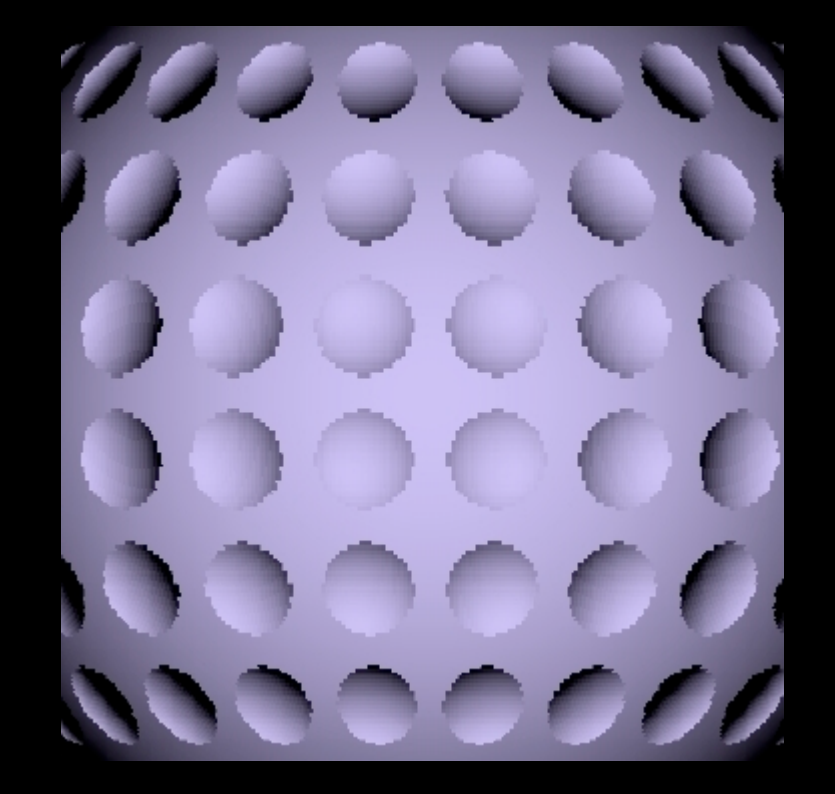

### Parabola with Squares Big Sphere with Squares

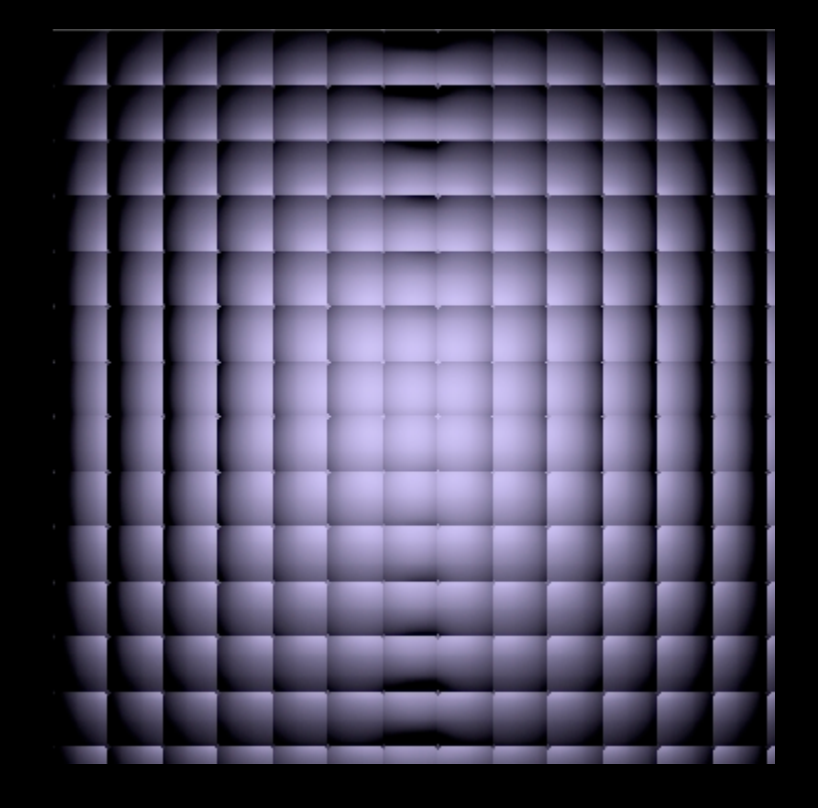

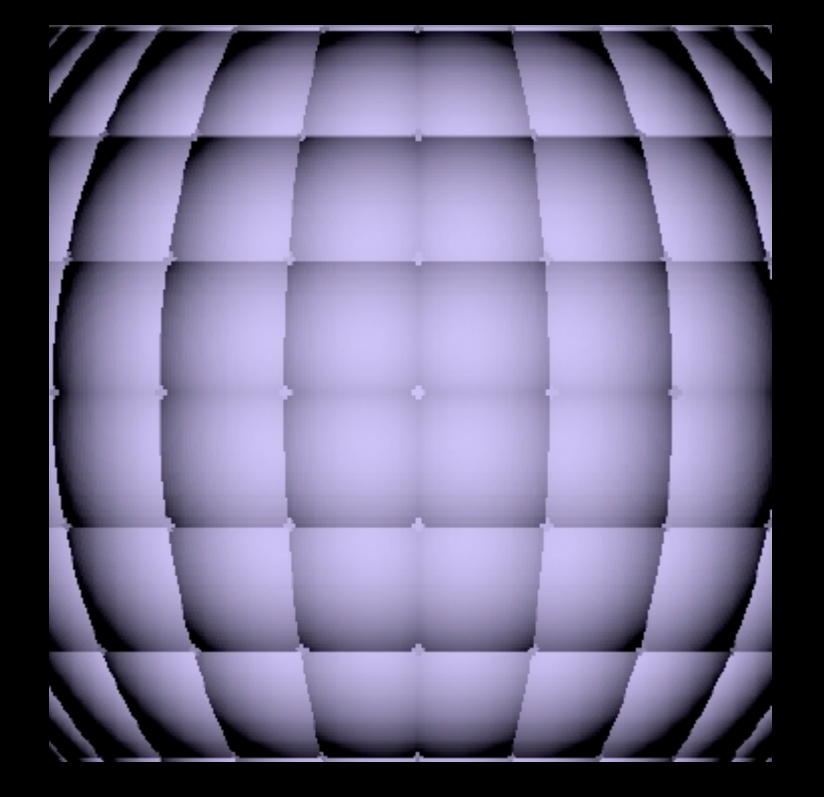

Big Sphere with Vertical Wave

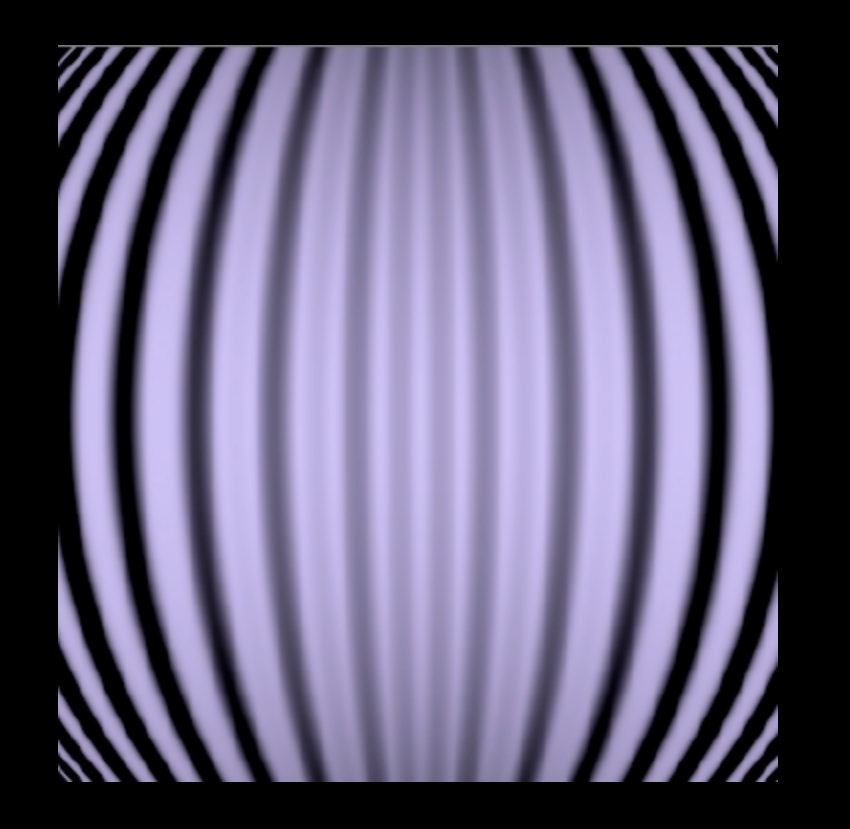

### **Big Sphere with Mesh**

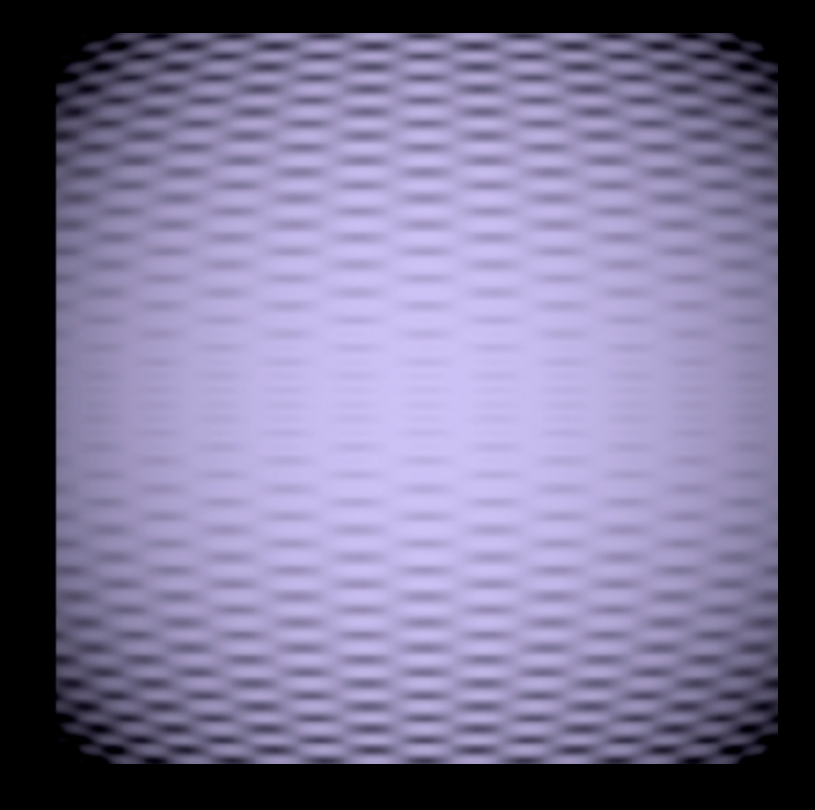

### Cone Vertical with Wave Cone with Dimples

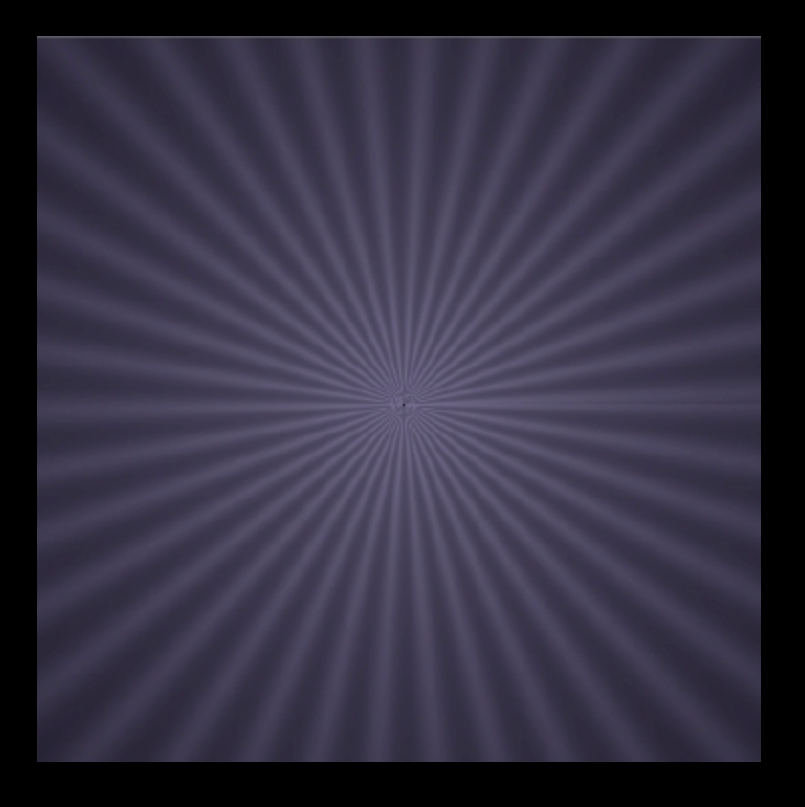

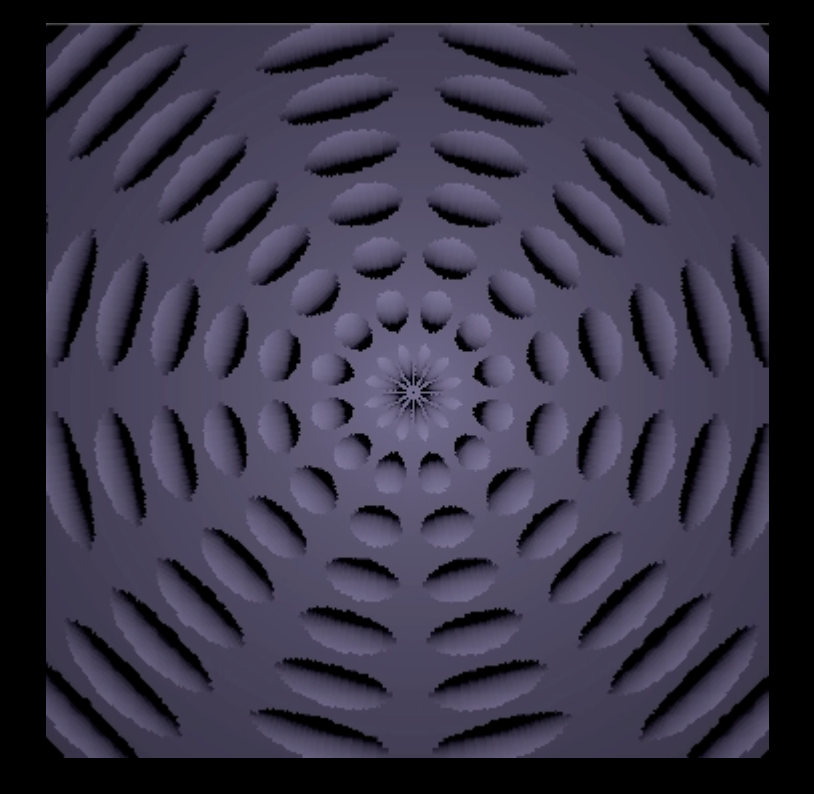

### Cone with Ripple **Cone with Ripples**

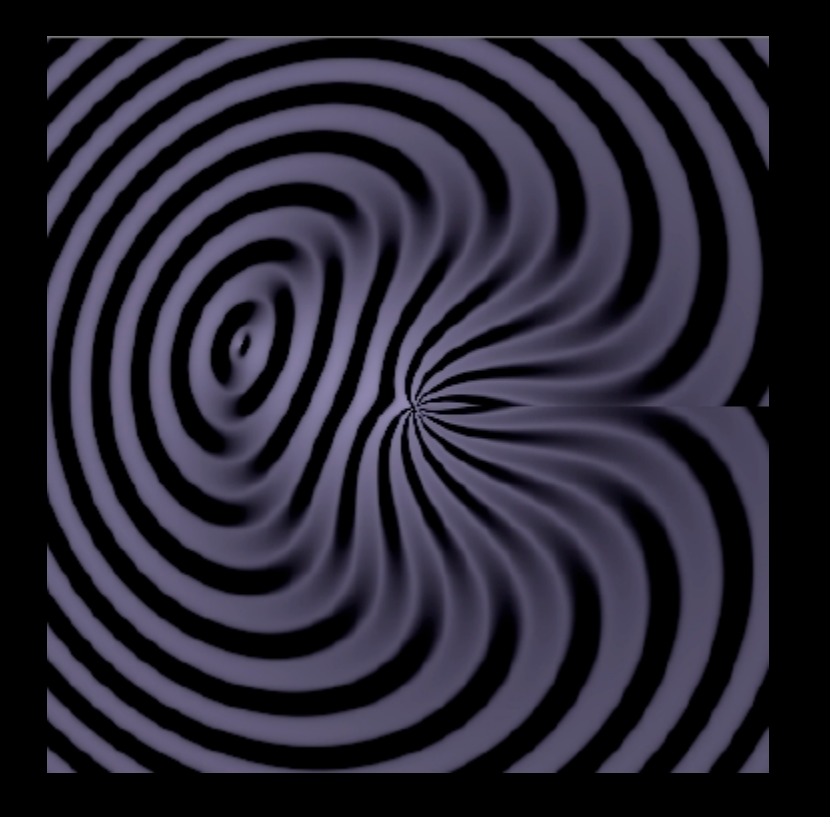

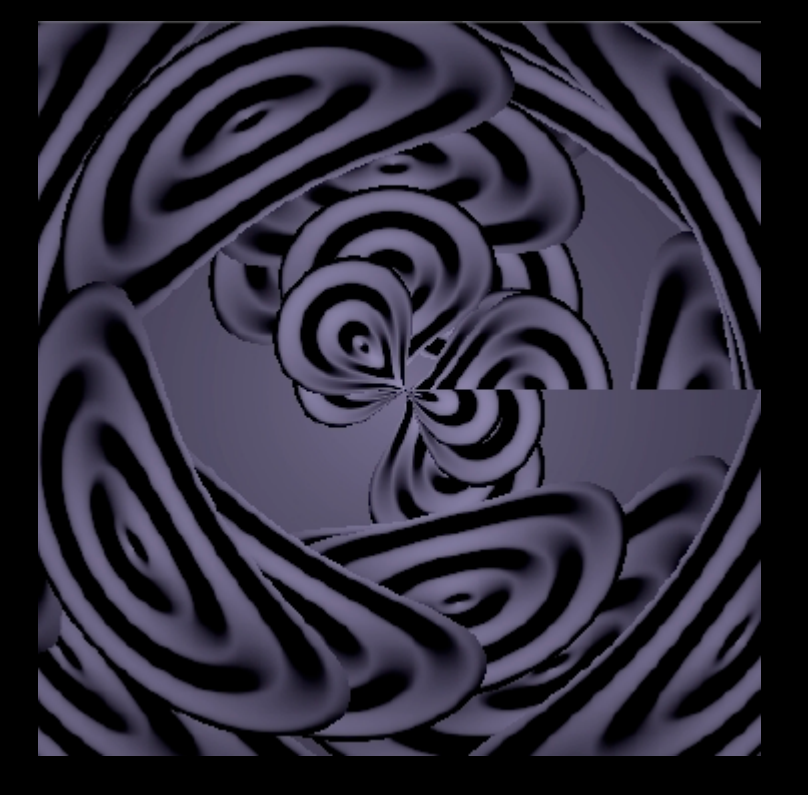

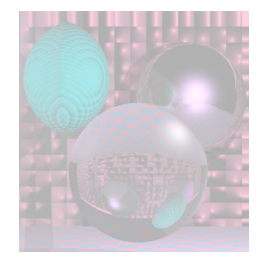

## Student Images

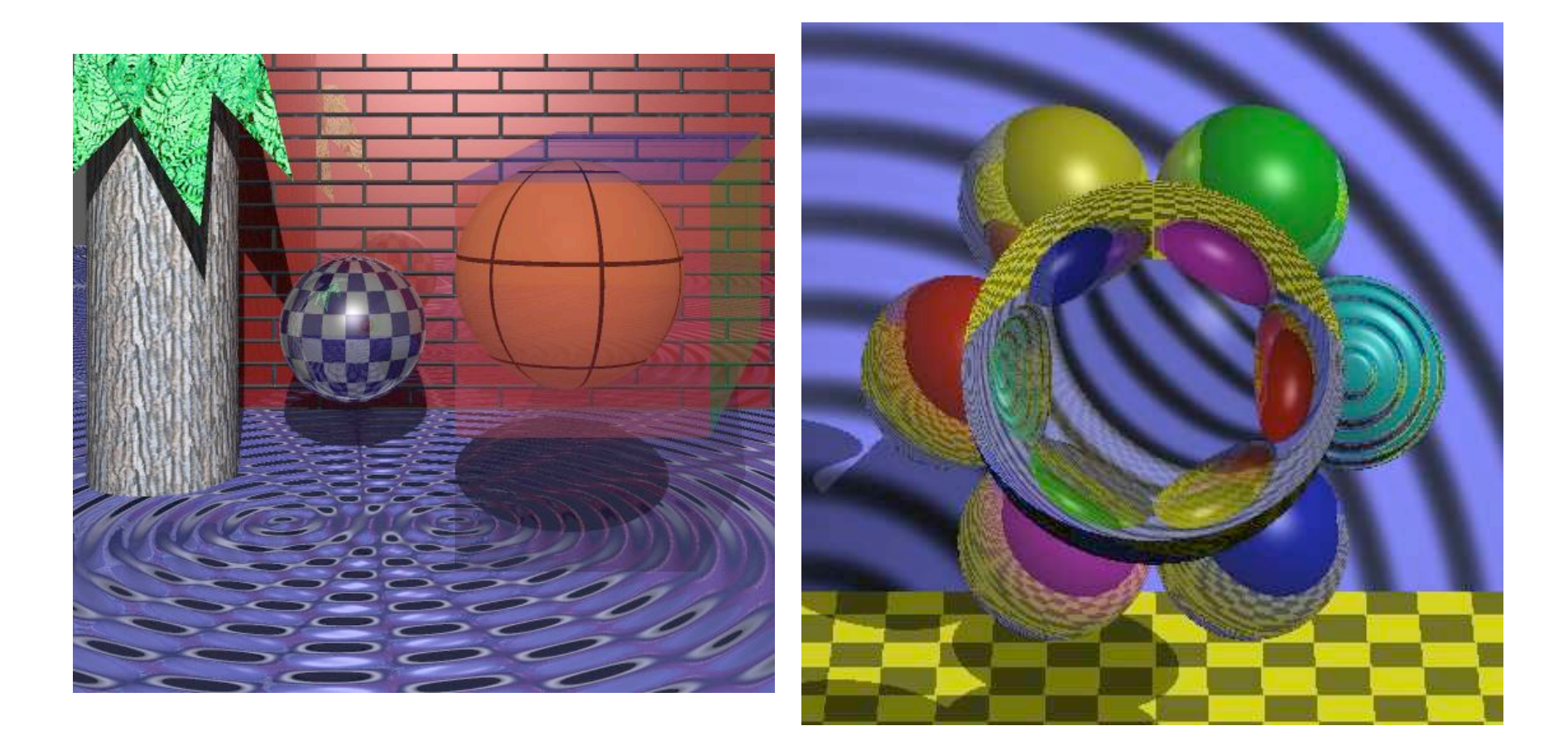

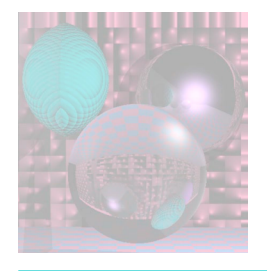

## Bump Map - Plane

 $x = h - 200$ ;  $y = v - 200$ ;  $z = 0$ ;

> N.Set(0, 0, 1); Du.Set(-1, 0, 0); Dv.Set(0, 1, 0);  $uu = h$ ;  $vv = v;$  $zz = z$ ;

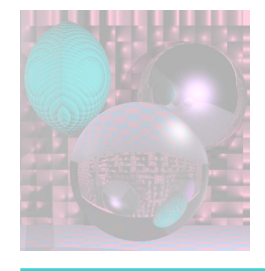

### Bump Map Code – Big Sphere

```
radius = 280.0;
z = sqrt(radius*radius - y^*y - x^*x);
N.Set(x, y, z);
N = \text{Norm}(N);Du.Set(z, 0, -x);
Du = -1*Norm(Du);
Dv.Set(-x*y, x*x +z*z, -y*z);
Dv = -1*Norm(Dv);
vv = acos(y/radius)*360/pi;
uu = (pi/2 +atan(x/z))*360/pi;
zz = z;
```
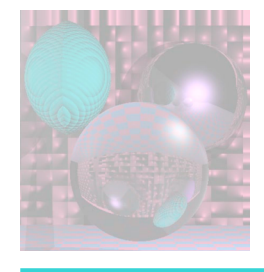

## Bump Map Code – Dimples

```
Bu = 0; Bv = 0;iu = (int)uu \% 30 - 15;
iv = (int) v \% 30 - 15;
r2 = 225.0 - (double)iu*iu - (double)iv*iv;
if (r2 > 100) {
       if (iu == 0) Bu = 0;
       else Bu = (iu)/sqrt(r2);
       if (iv == 0) Bv = 0;
       else Bv = (iv)/sqrt(r2);
```
}

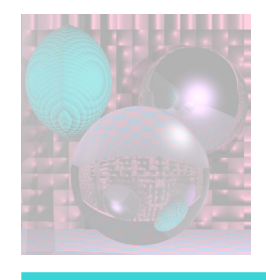

## Image as a Bump Map

A bump map is a gray scale image; any image will do. The lighter areas are rendered as raised portions of the surface and darker areas are rendered as depressions. The bumping is sensitive to the direction of light sources.

http://www.cadcourse.com/winston/BumpMaps.html

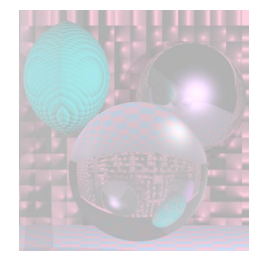

### Bump Map from an Image Victor Ortenberg

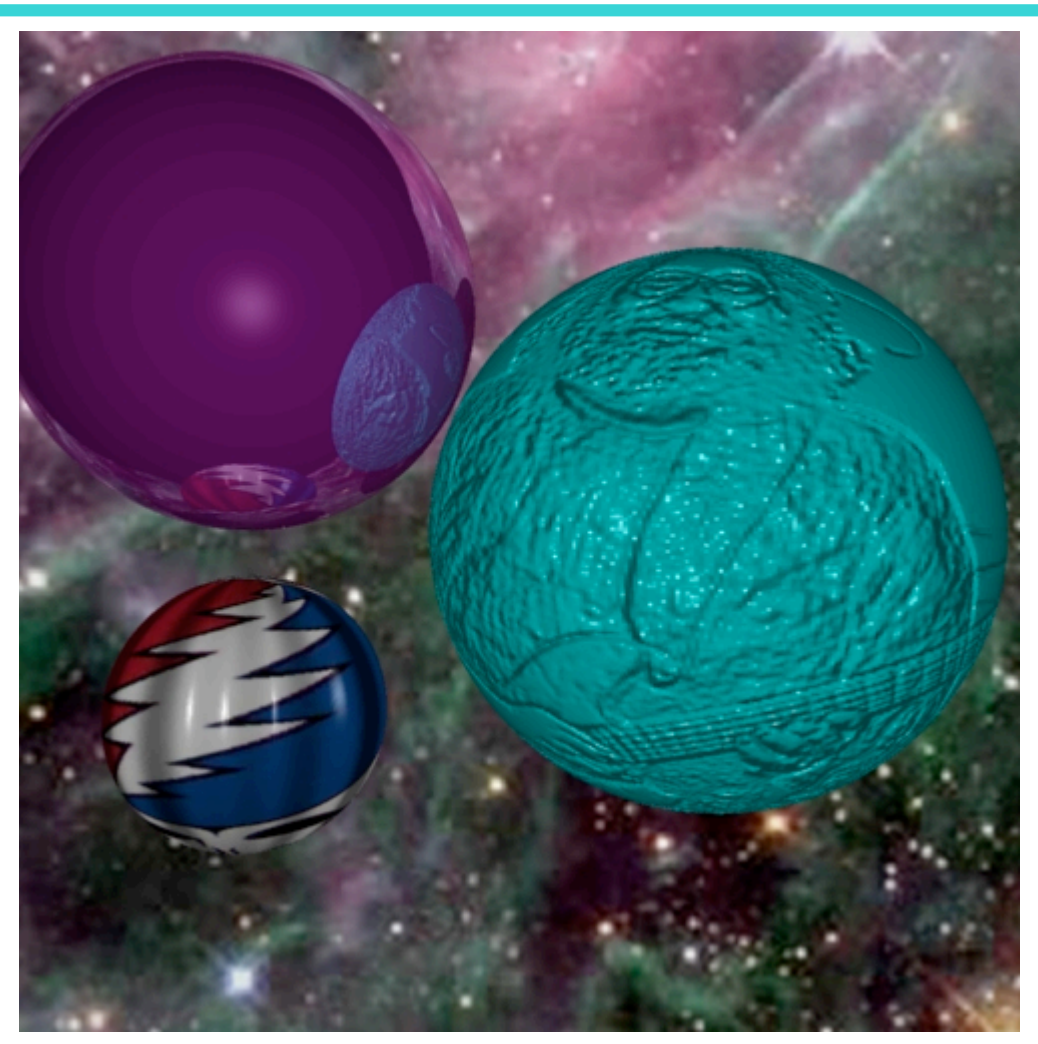

February 3, 2009 College of Computer and Information Science, Northeastern University 33

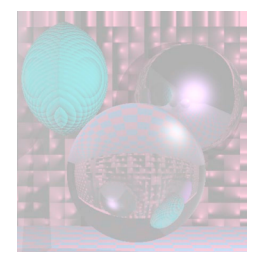

### Simple Textures on Planes Parallel to Coordinate Planes

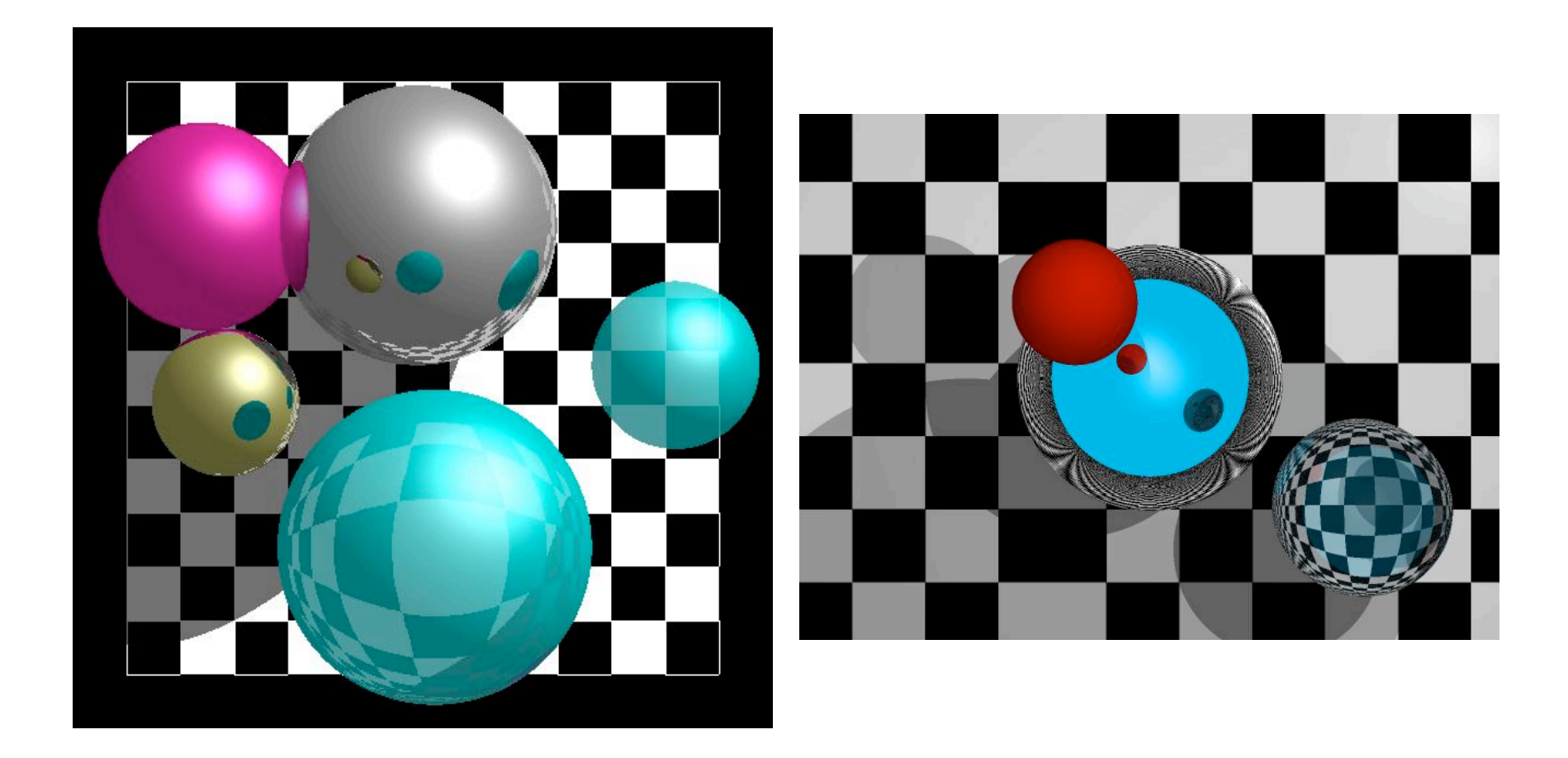

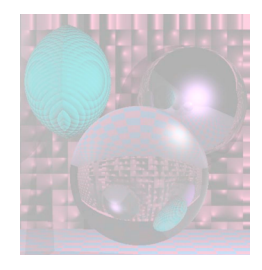

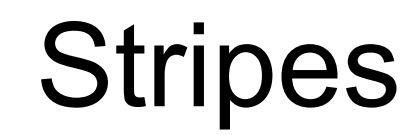

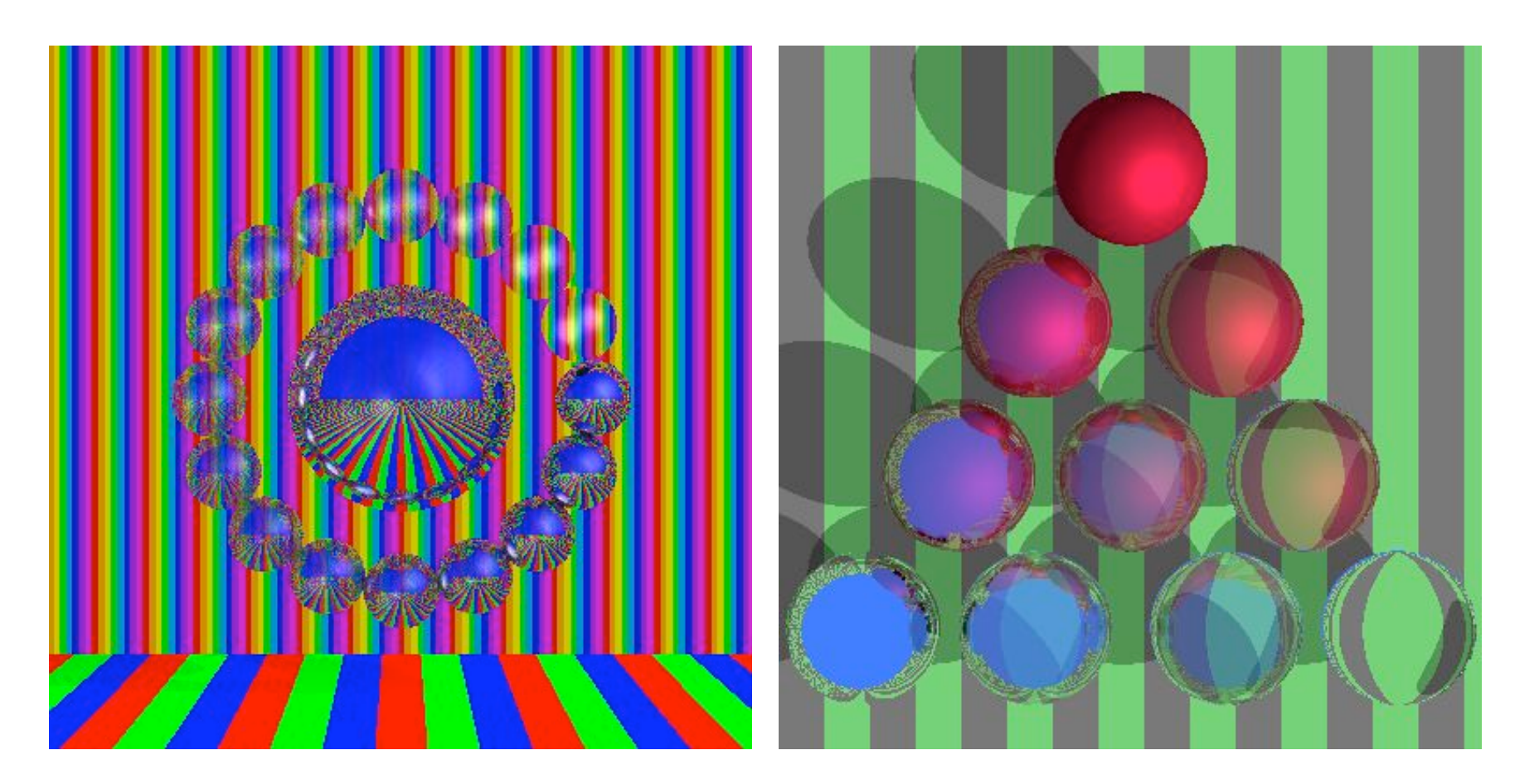

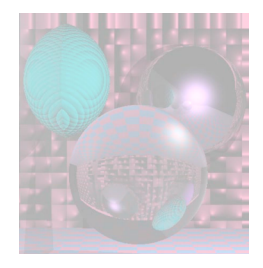

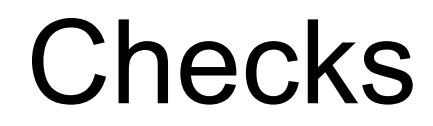

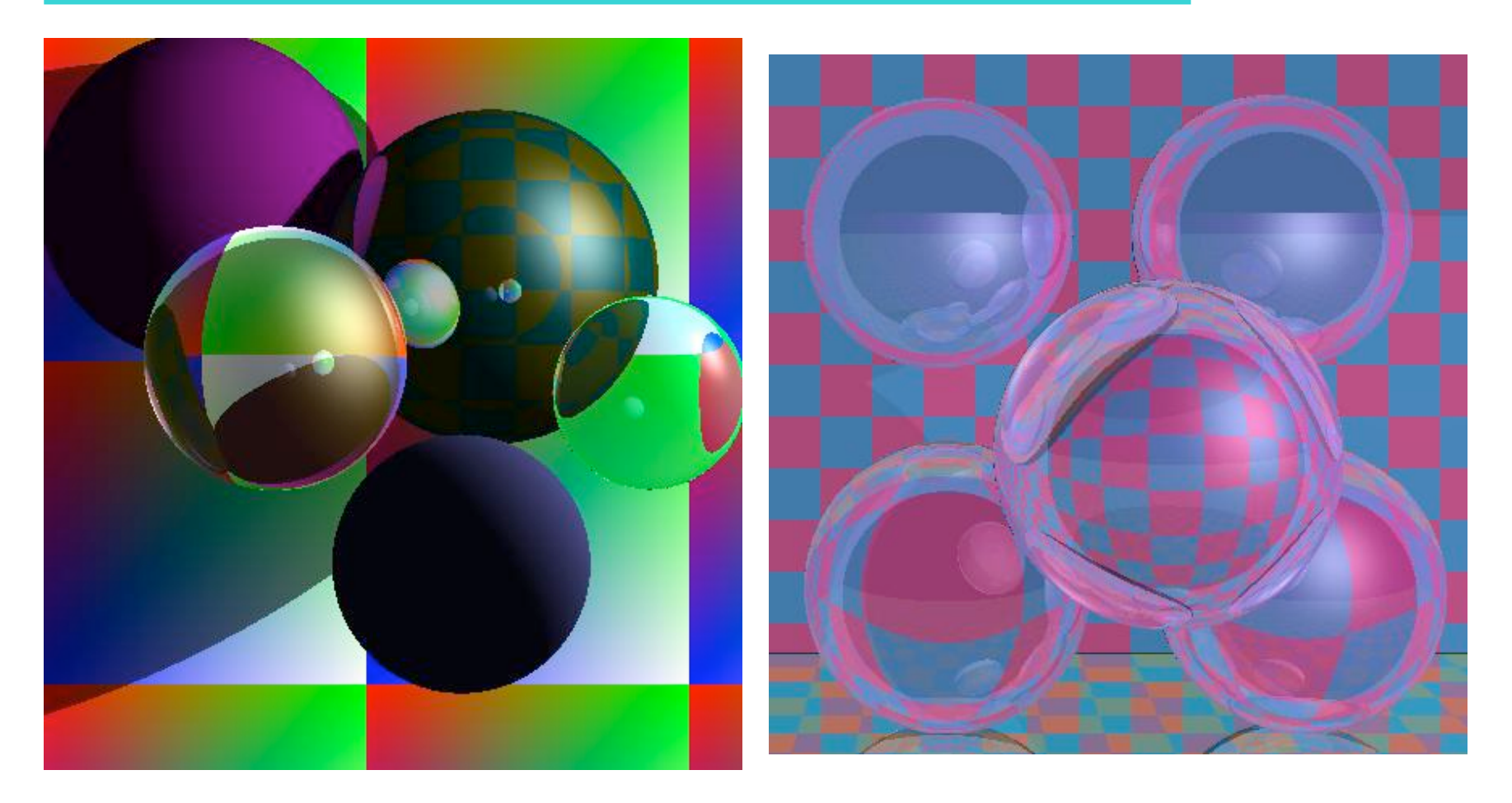

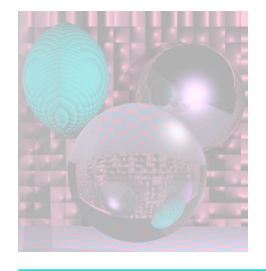

### Stripes and Checks

Red and Blue Stripes if  $((x \frac{9}{6} 50) < 25)$  color = red else color = blue

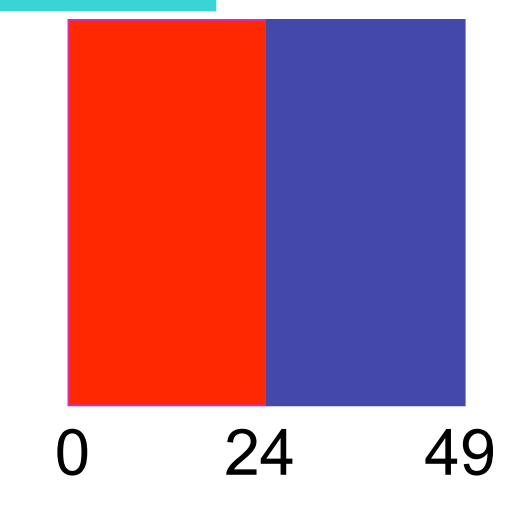

February 3, 2009 College of Computer and Information Science, Northeastern University 37 Cyan and Magenta Checks if (((x % 50) < 25 && (y % 50) < 25)) ||  $((x % 50) >= 25 &8 &(y % 50) >= 25)$ color = cyan else color = magenta What happens when you cross  $x = 0$  or  $y = 0$ ?

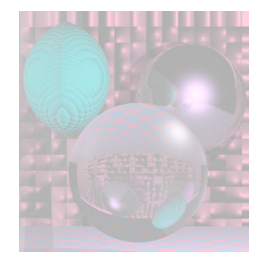

## Stripes, Checks, Image

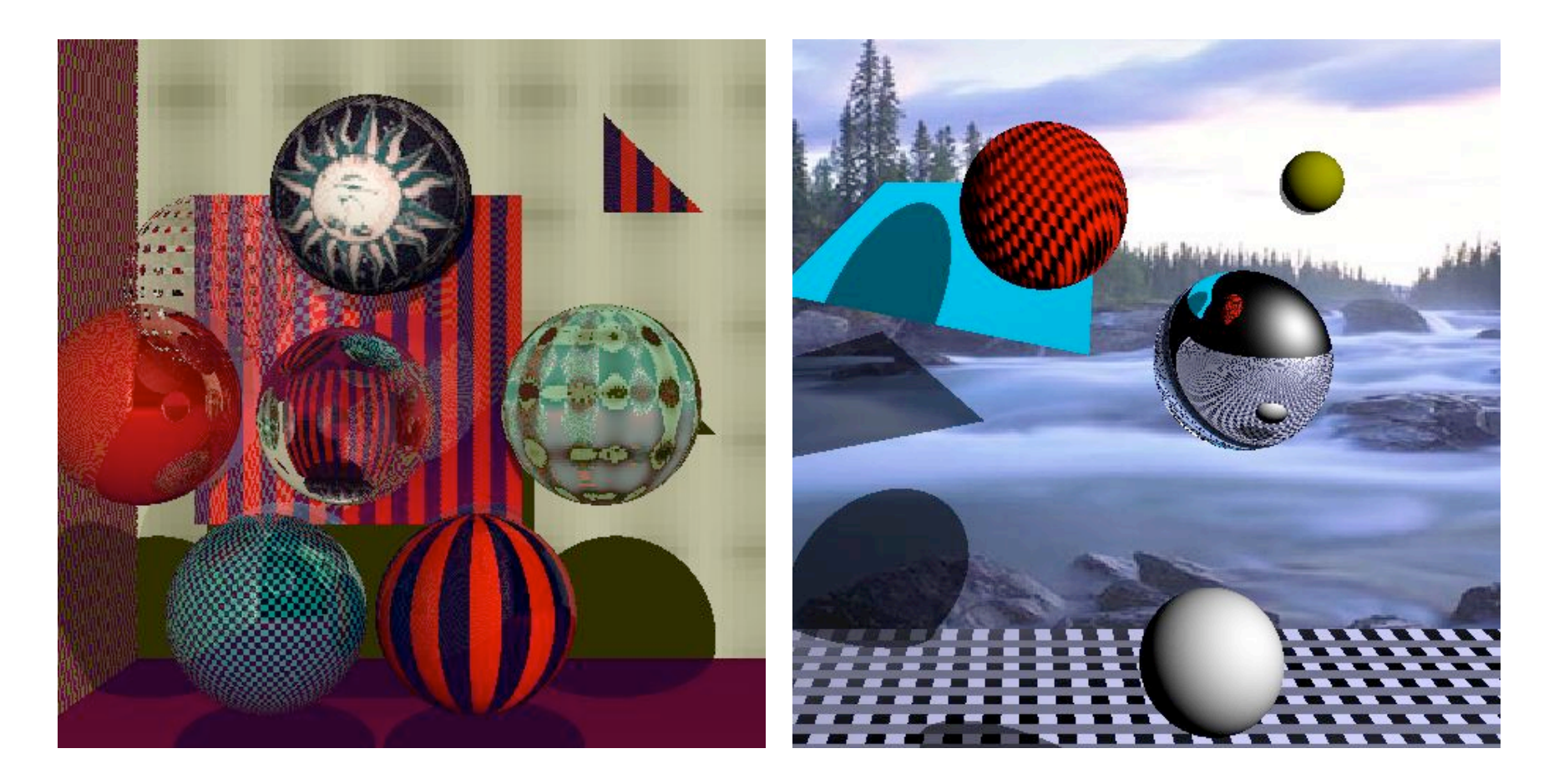

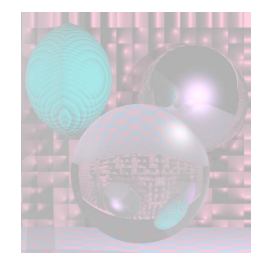

## Mona Scroll

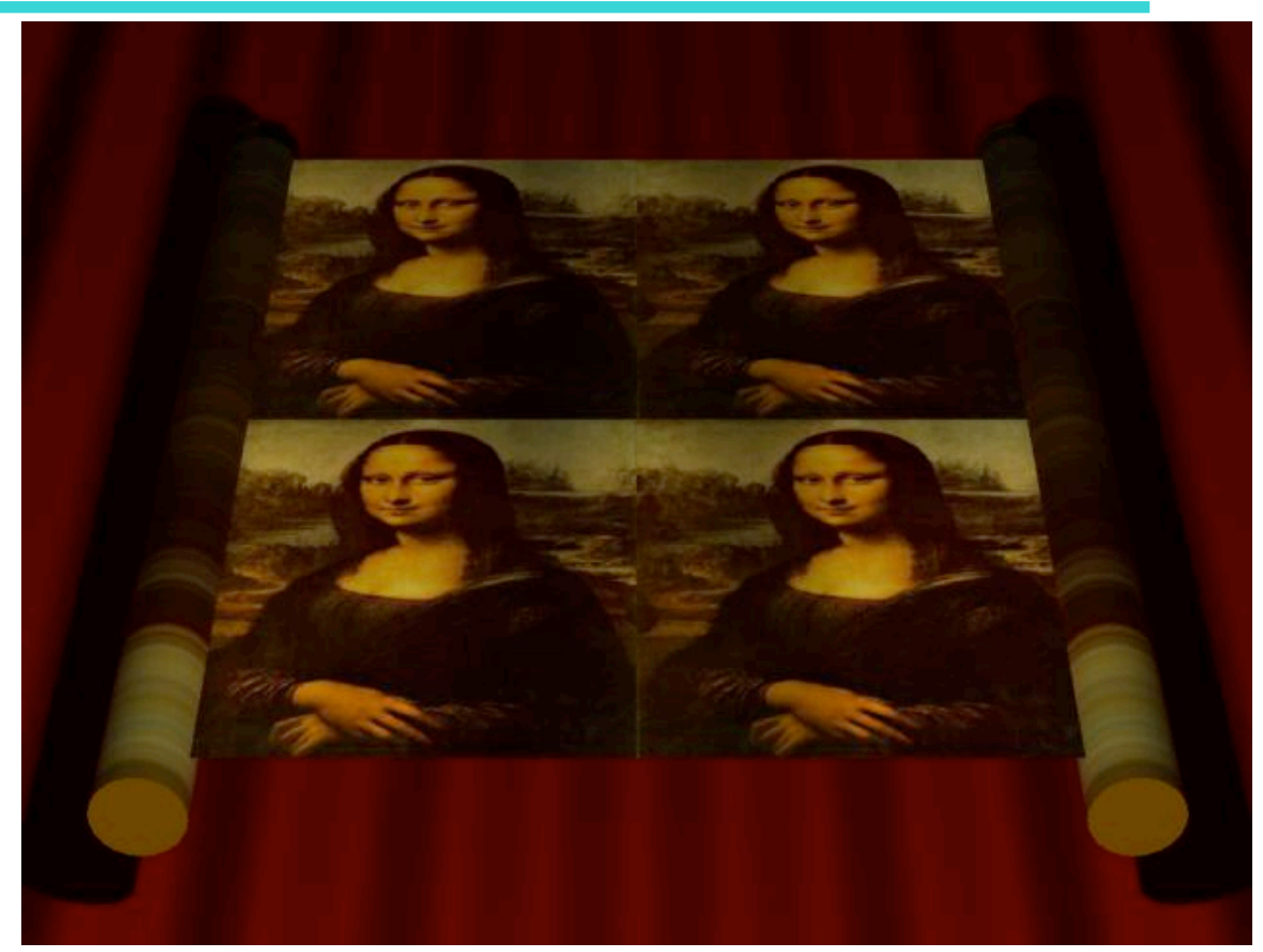

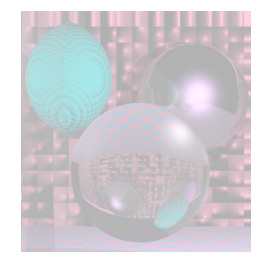

## Time for a Break

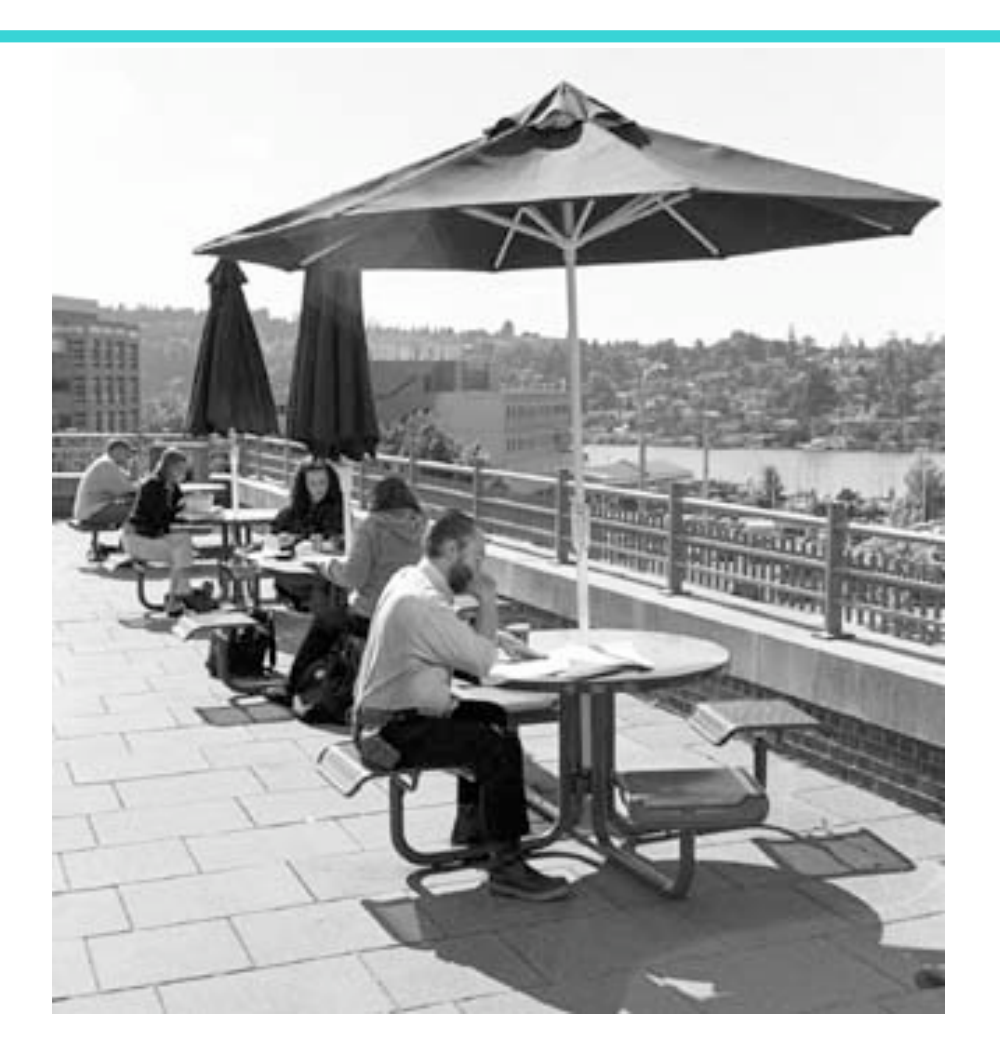

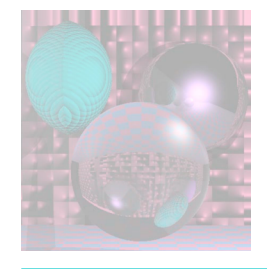

### Textures on 2 Planes

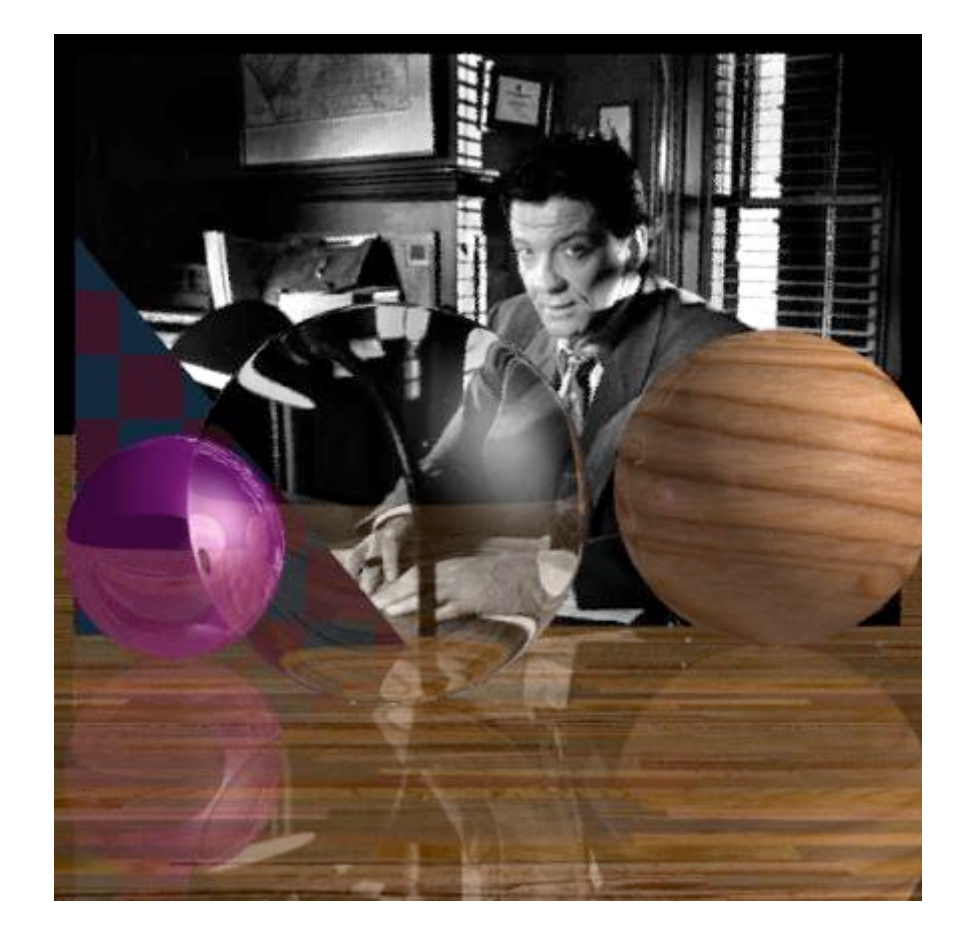

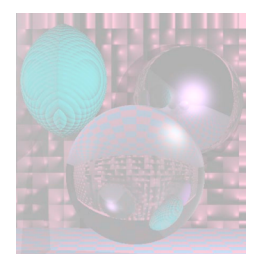

## Mapping a Picture to a Plane

- Use an image in a ppm file.
- Read the image into an array of RGB values. Color myImage[width][height]
- For a point on the plane  $(x, y, d)$ theColor(x, y, d) = myImage( $x$  % width,  $y$  % height)
- How do you stretch a small image onto a large planar area?

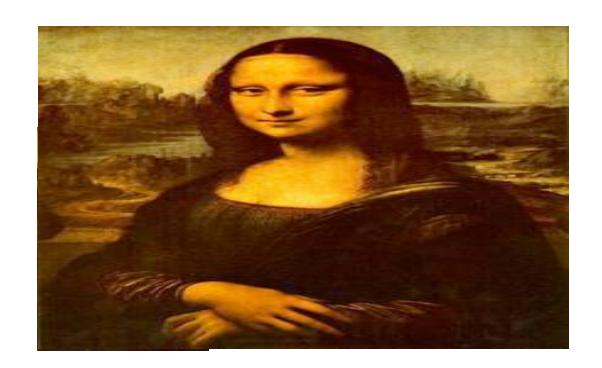

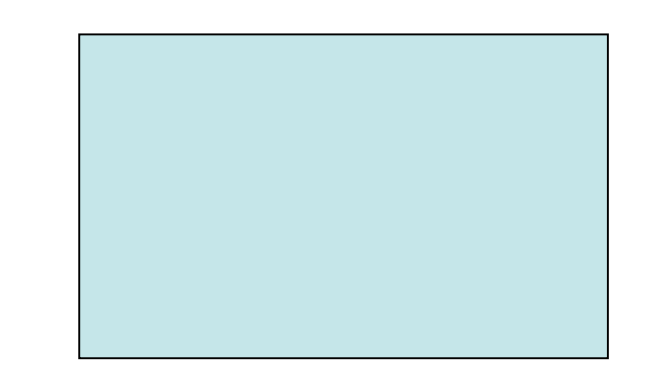

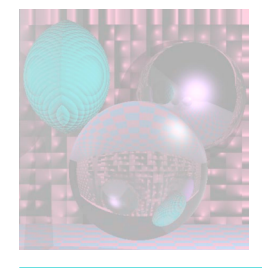

## Other planes and Triangles

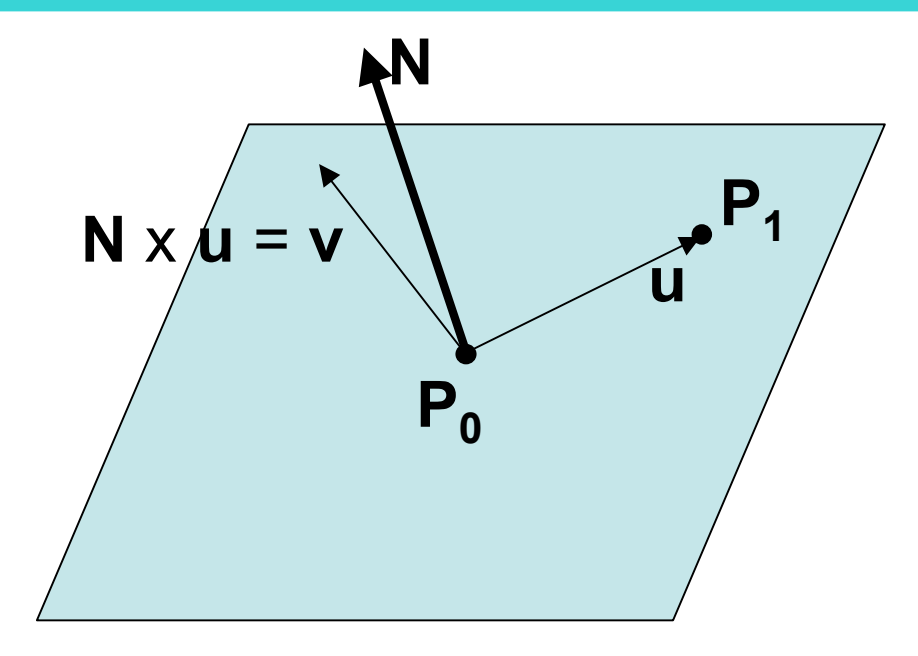

Given a normal and 2 points on the plane:

Make **u** from the two points.

**v** = **N** x **u**

Express **P** on the plane as

 $P = P_0 + au + bv$ .

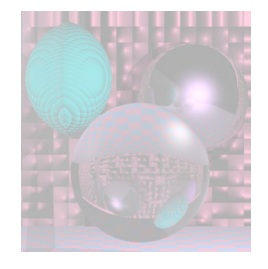

## Image to Triangle - 1

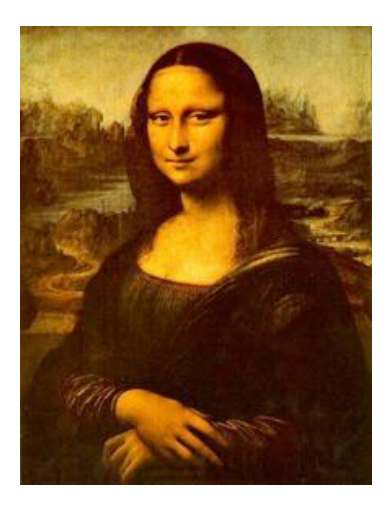

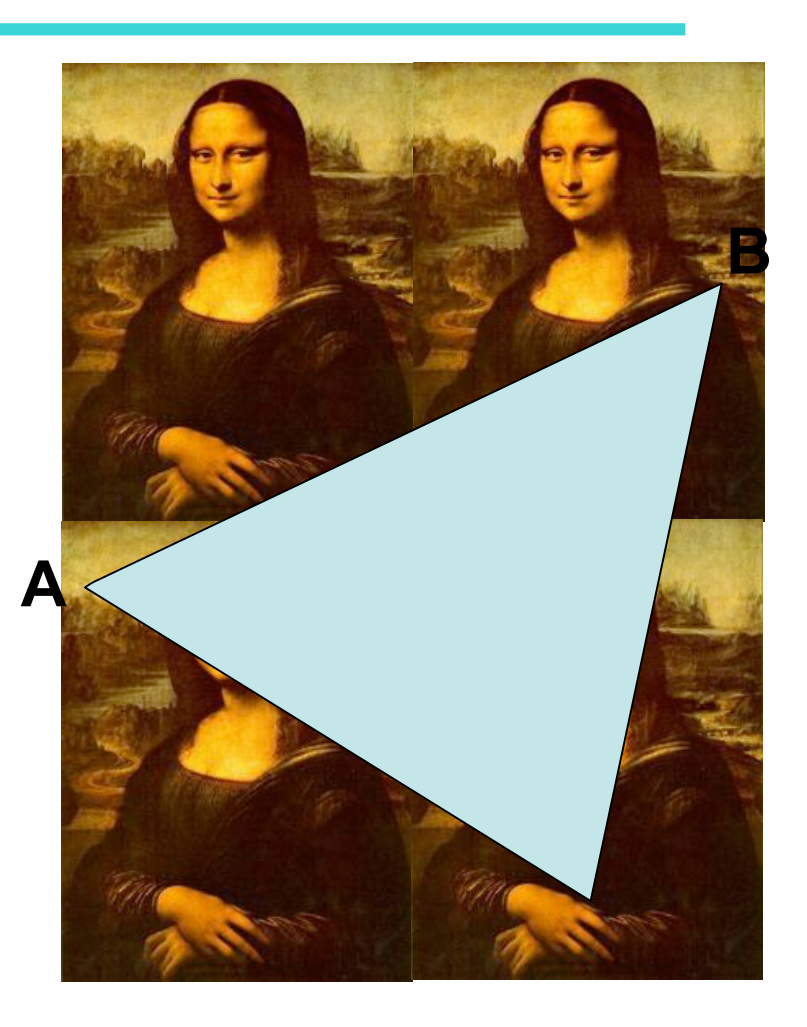

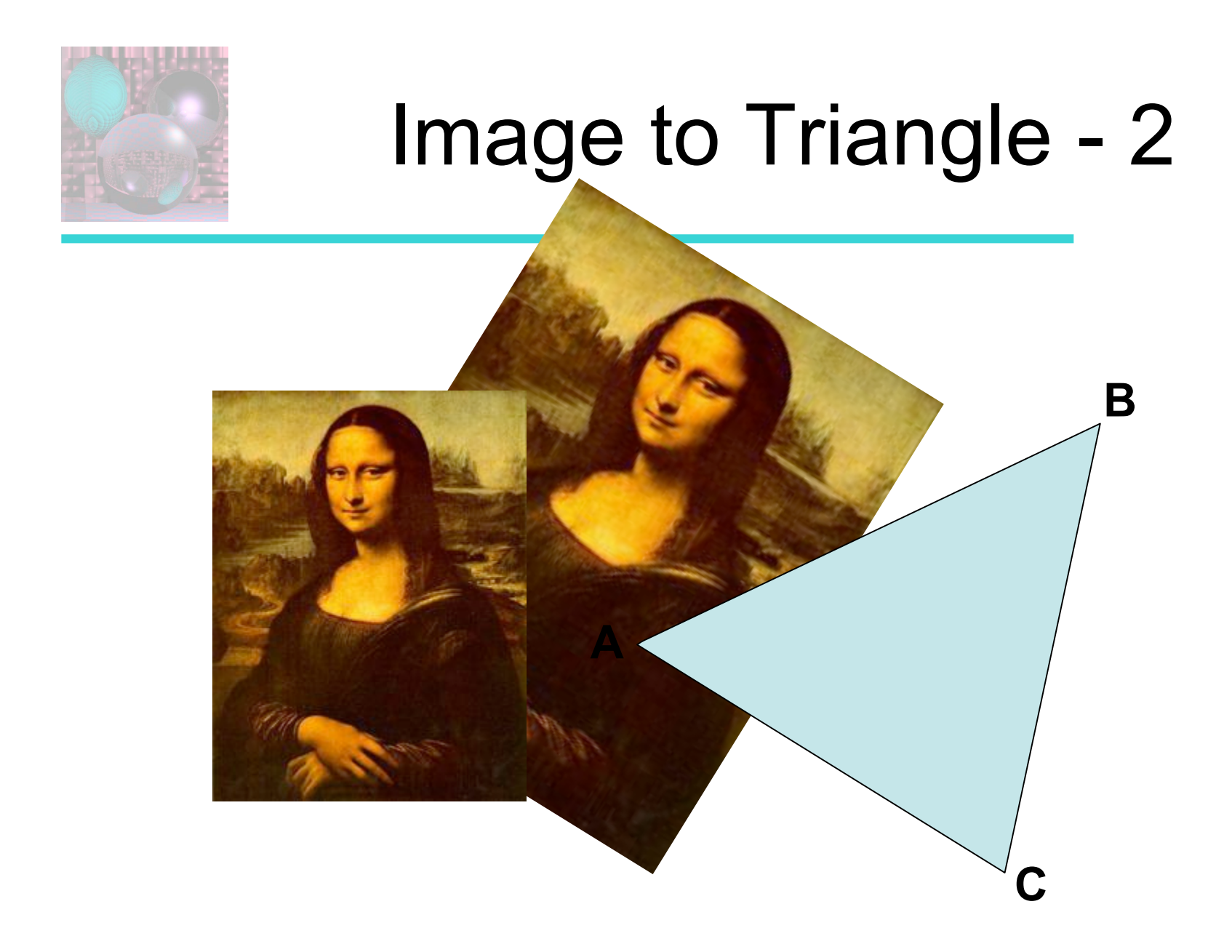

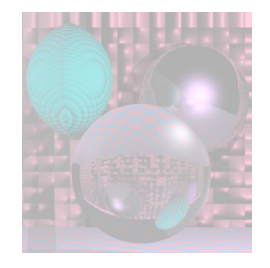

## Image to Triangle - 3

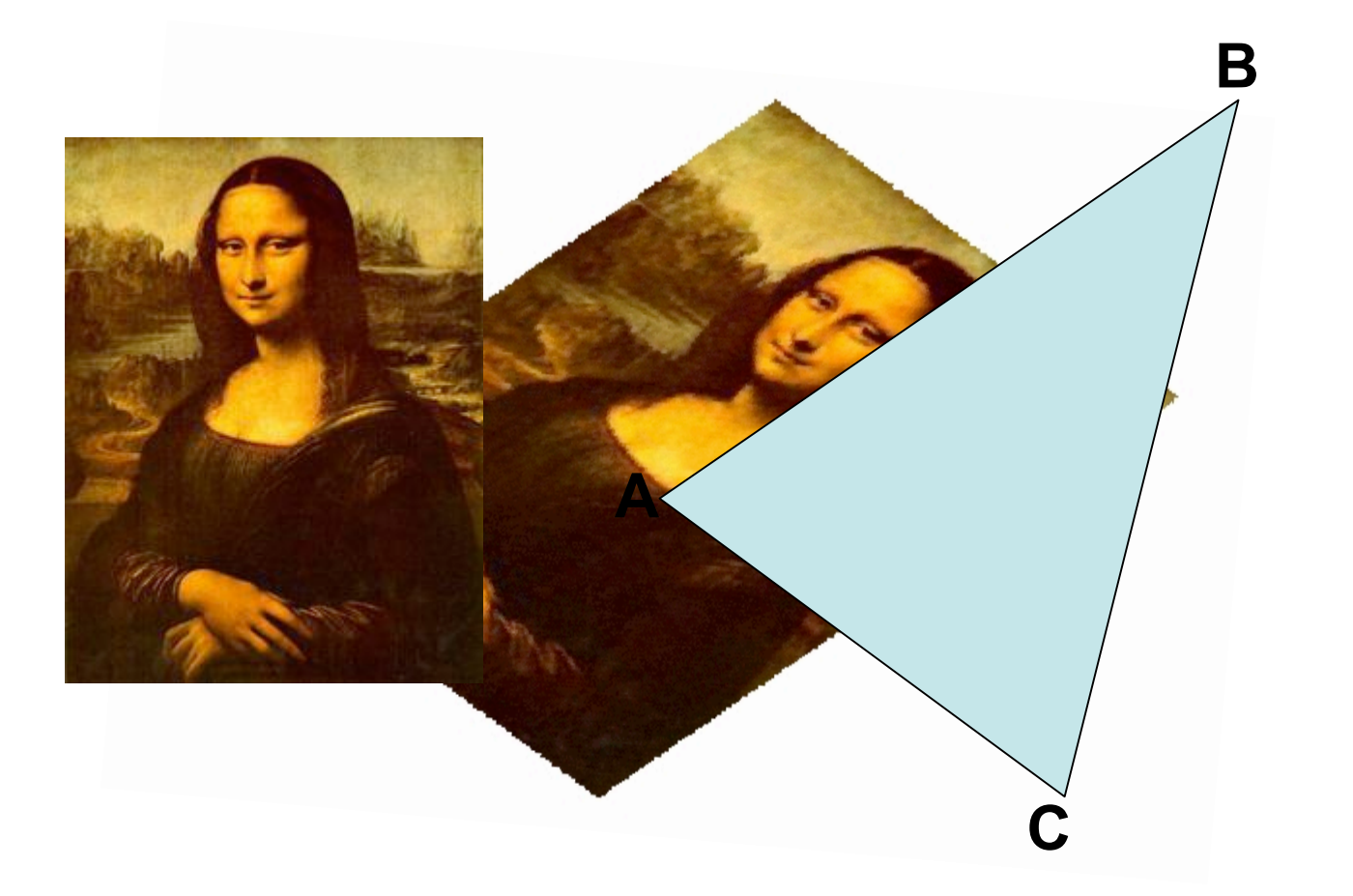

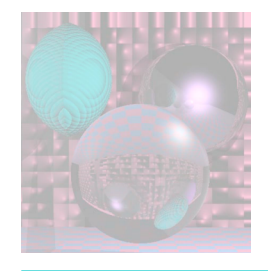

## Mandrill Sphere

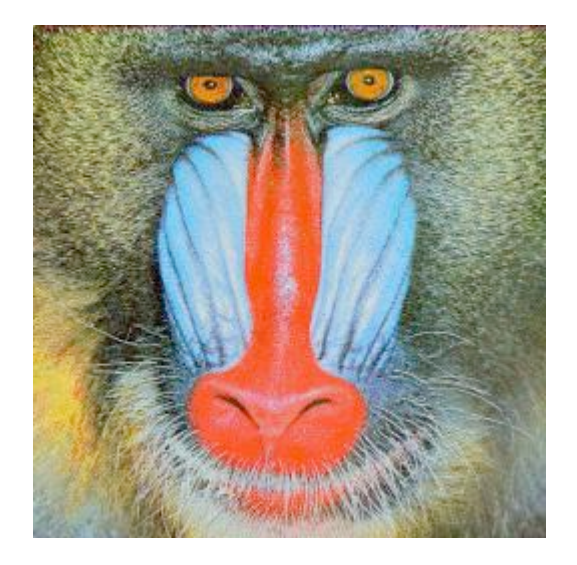

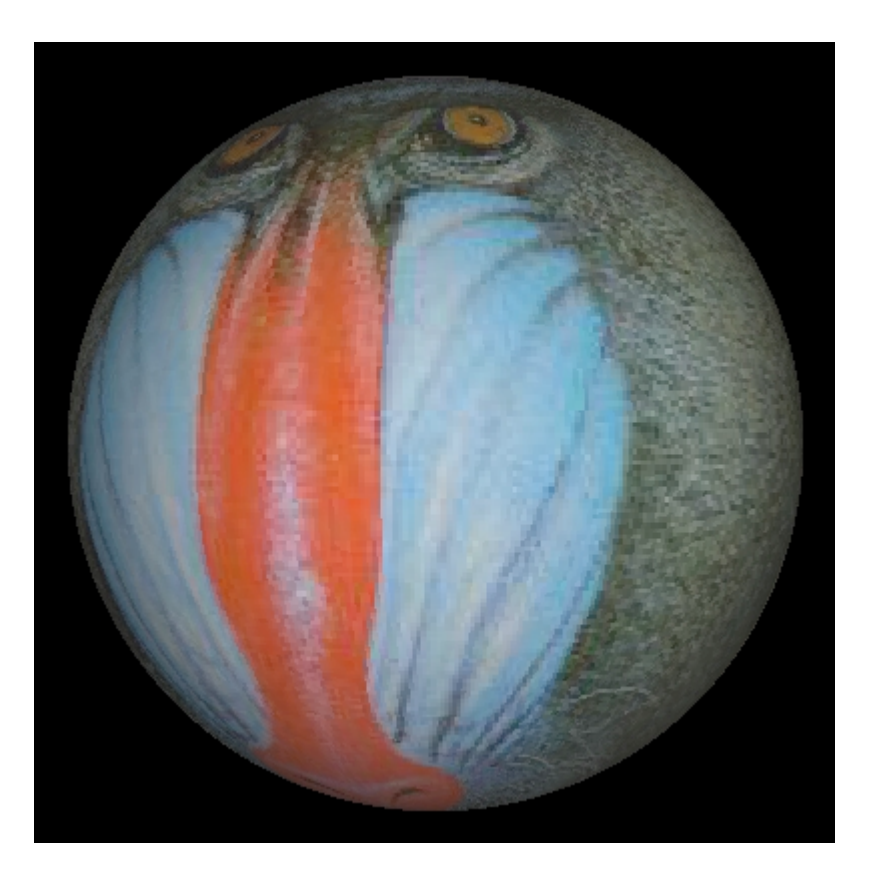

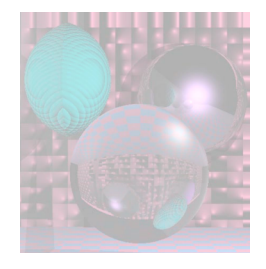

## Mona Spheres

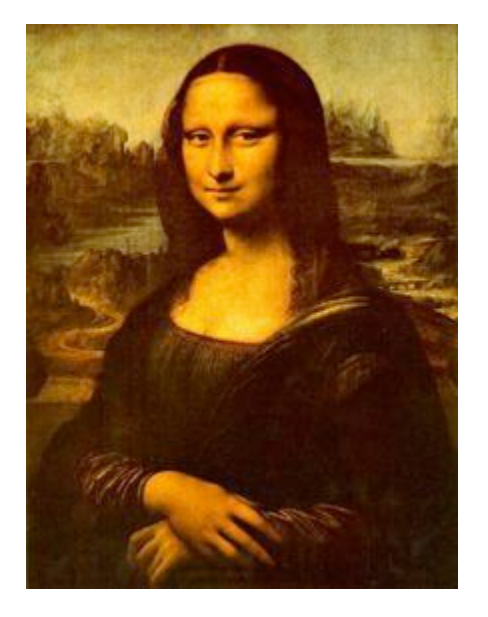

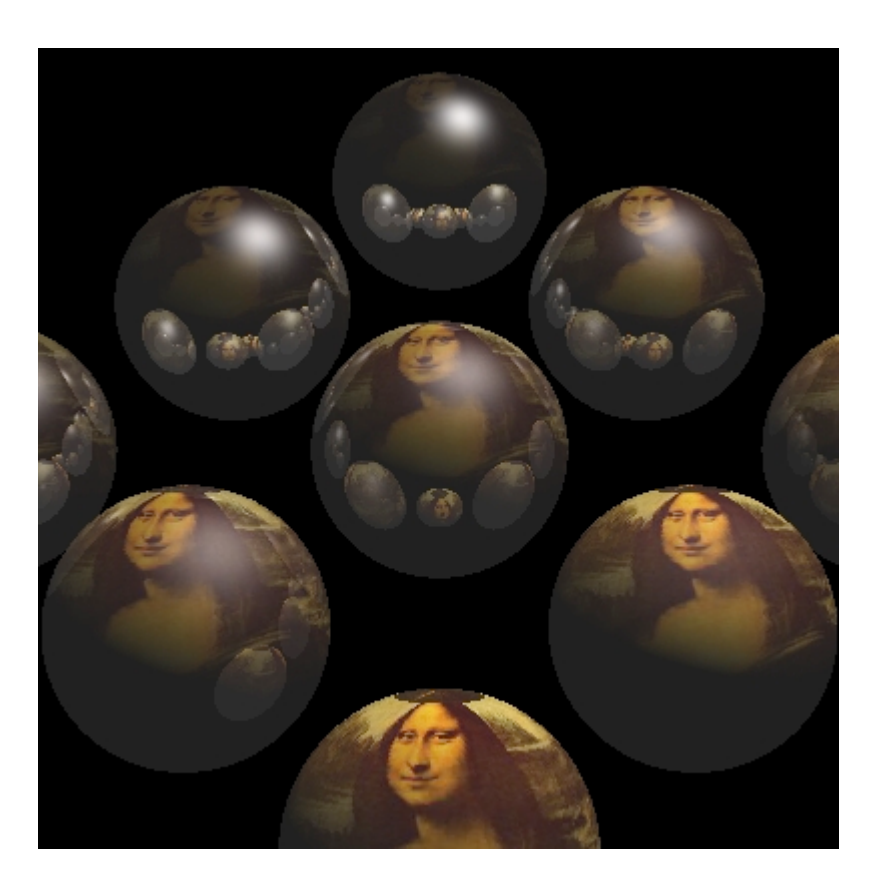

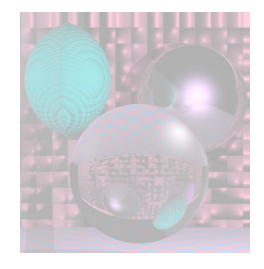

## Tova Sphere

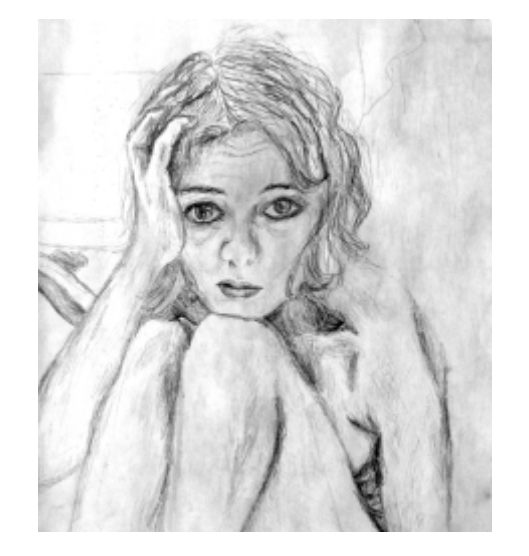

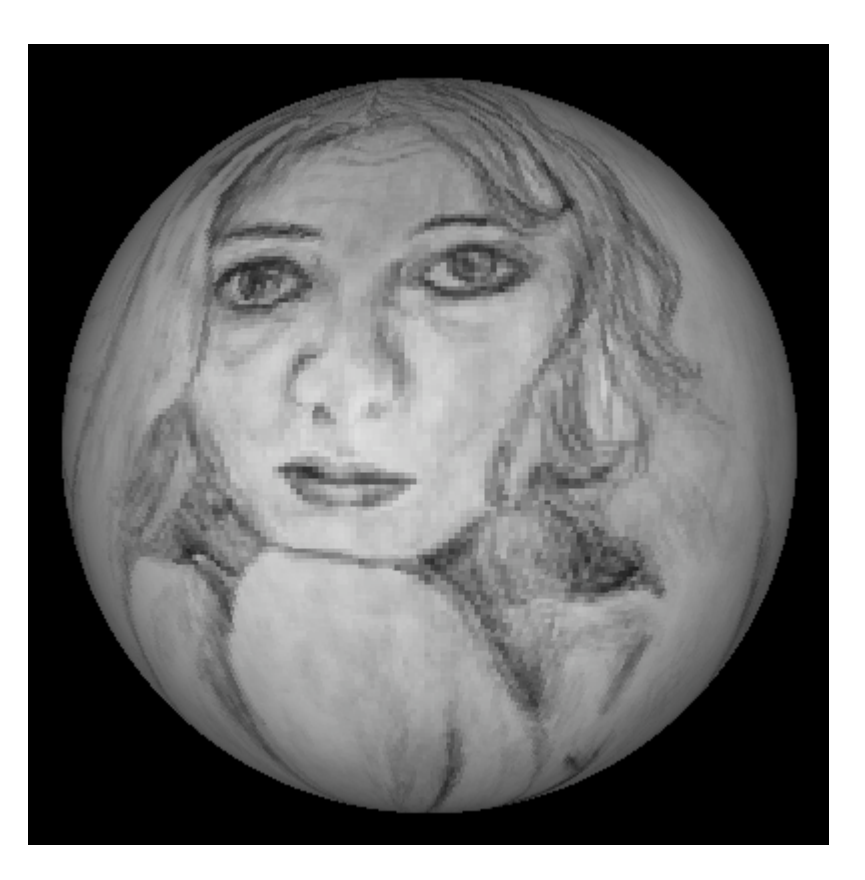

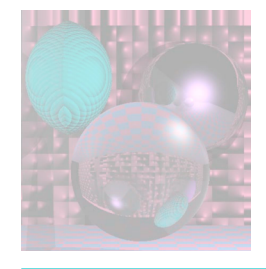

## More Textured Spheres

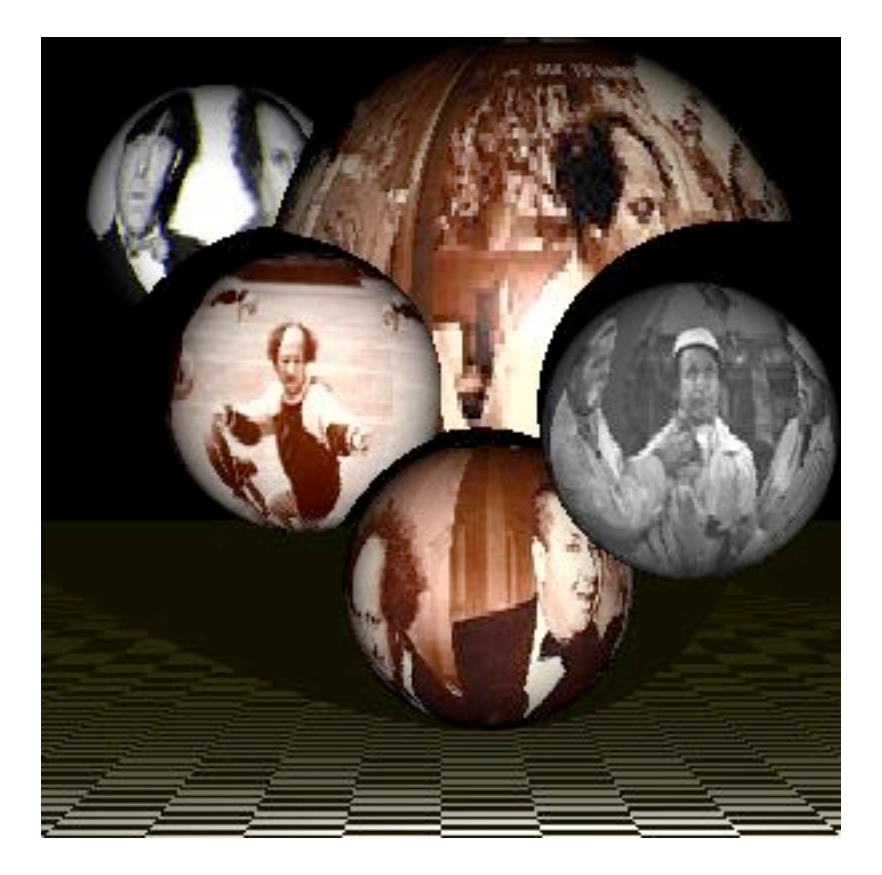

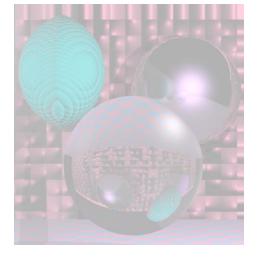

## Spherical Geometry

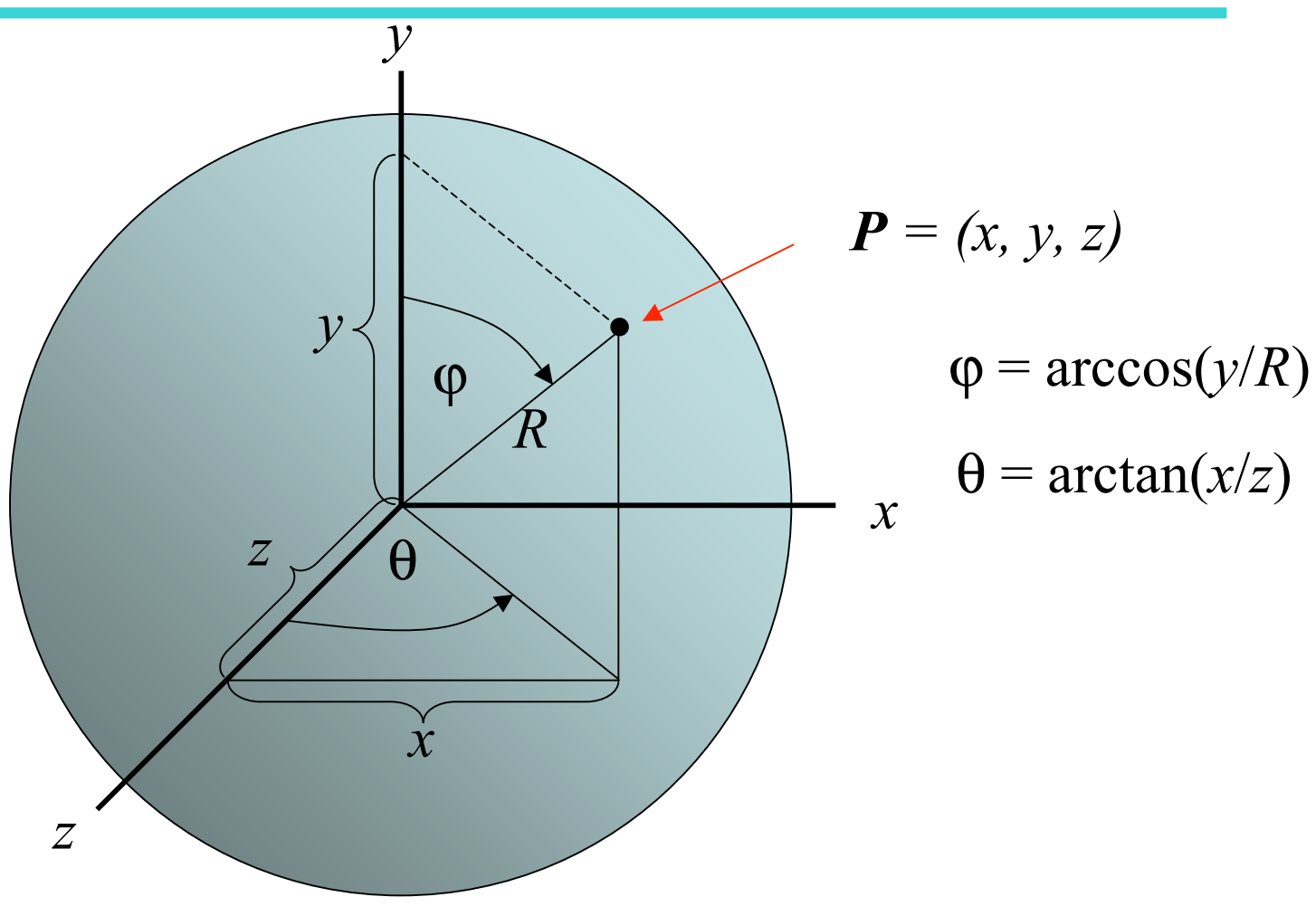

// for texture map – in lieu of using sphere color double phi, theta; // for spherical coordinates double x, y, z; // sphere vector coordinates int h,  $v$ ;  $\frac{1}{2}$  ppm buffer coordinates Vector3D V;

V = SP - theSpheres[hitObject].center; V.Get(x, y, z); phi = acos(y/theSpheres[hitObject].radius); if  $(z != 0)$  theta = atan(x/z); else phi = 0; // ???  $v = (phi)*ppmH/pi;$ h = (theta +  $pi/2$ )\*ppmW/pi;

if  $(v < 0)$   $v = 0$ ; else if  $(v \ge ppm)$   $v = ppm$  + - 1;  $v =$  ppmH -v -1; //v = (v + 85\*ppmH/100)%ppmH;//9 if (h < 0) h = 0; else if (h >= ppmW) h = ppmW - 1;  $h = ppmW -h -1$ ; //h = (h + 1\*ppmW/10)%ppmW;

rd = fullFactor\*((double)(byte)myImage[h][v][0]/255); clip(rd);  $gd = fullFactor*((double)(byte)mylmage[h][v][1]/255); clip(gd);$ bd = fullFactor\*((double)(byte) myImage[h][v][2]/255); clip(bd);

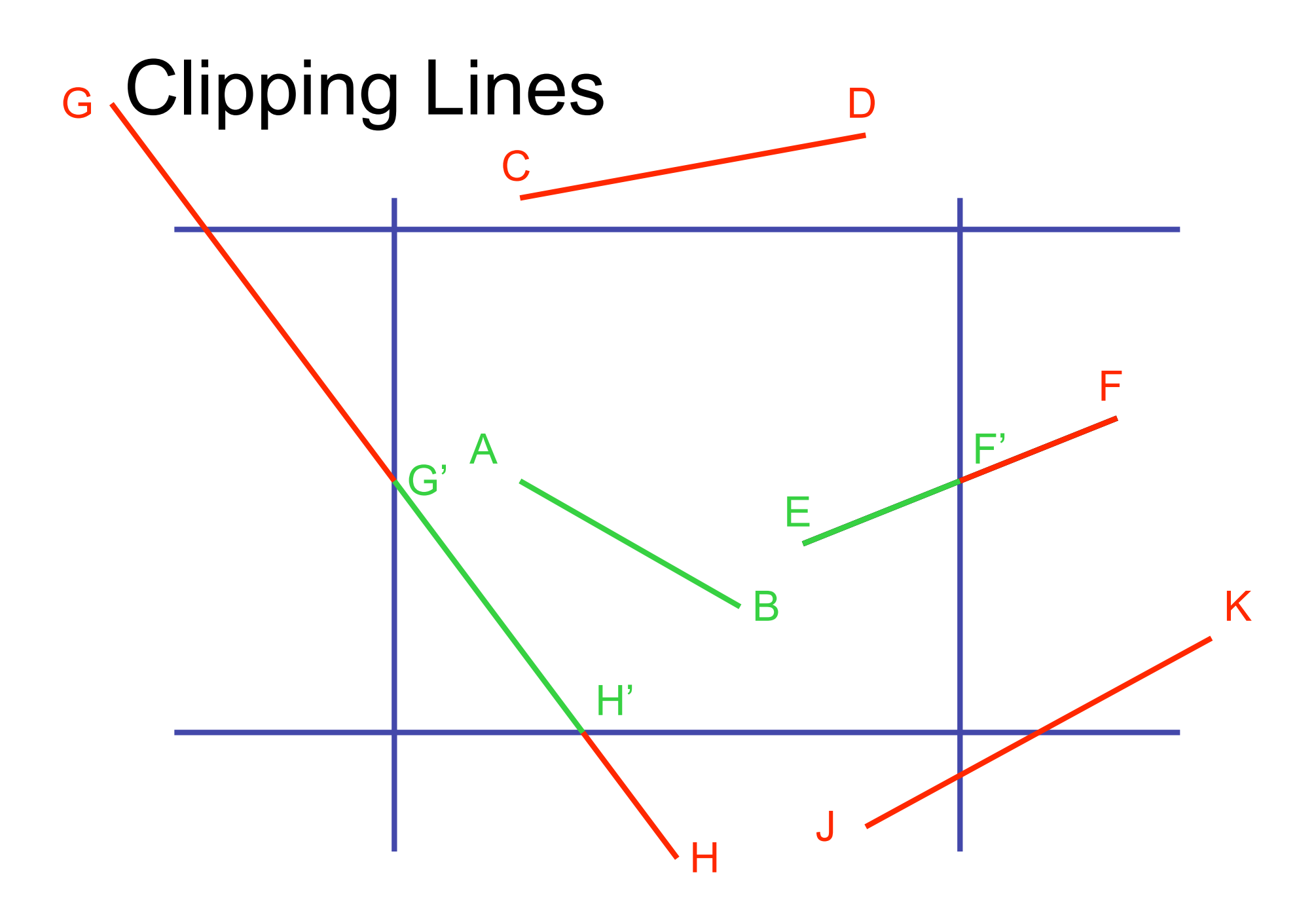

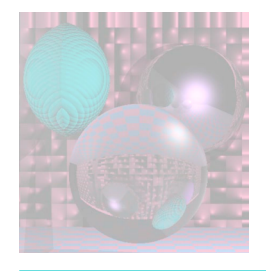

## **Intersections**

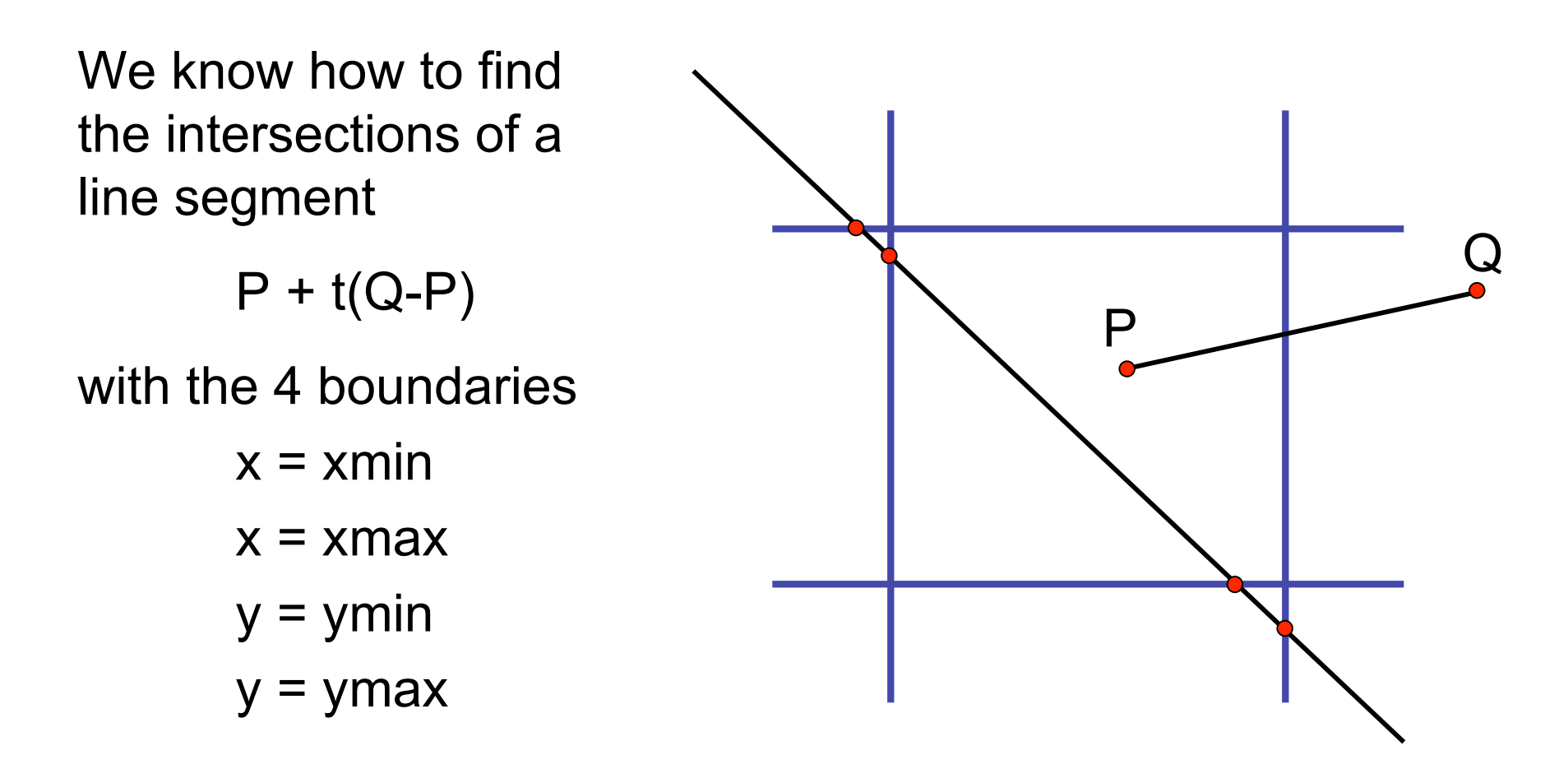

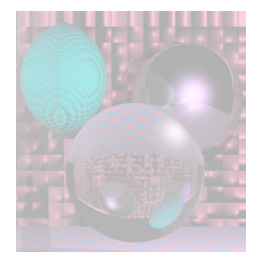

## Cohen-Sutherland Clipping

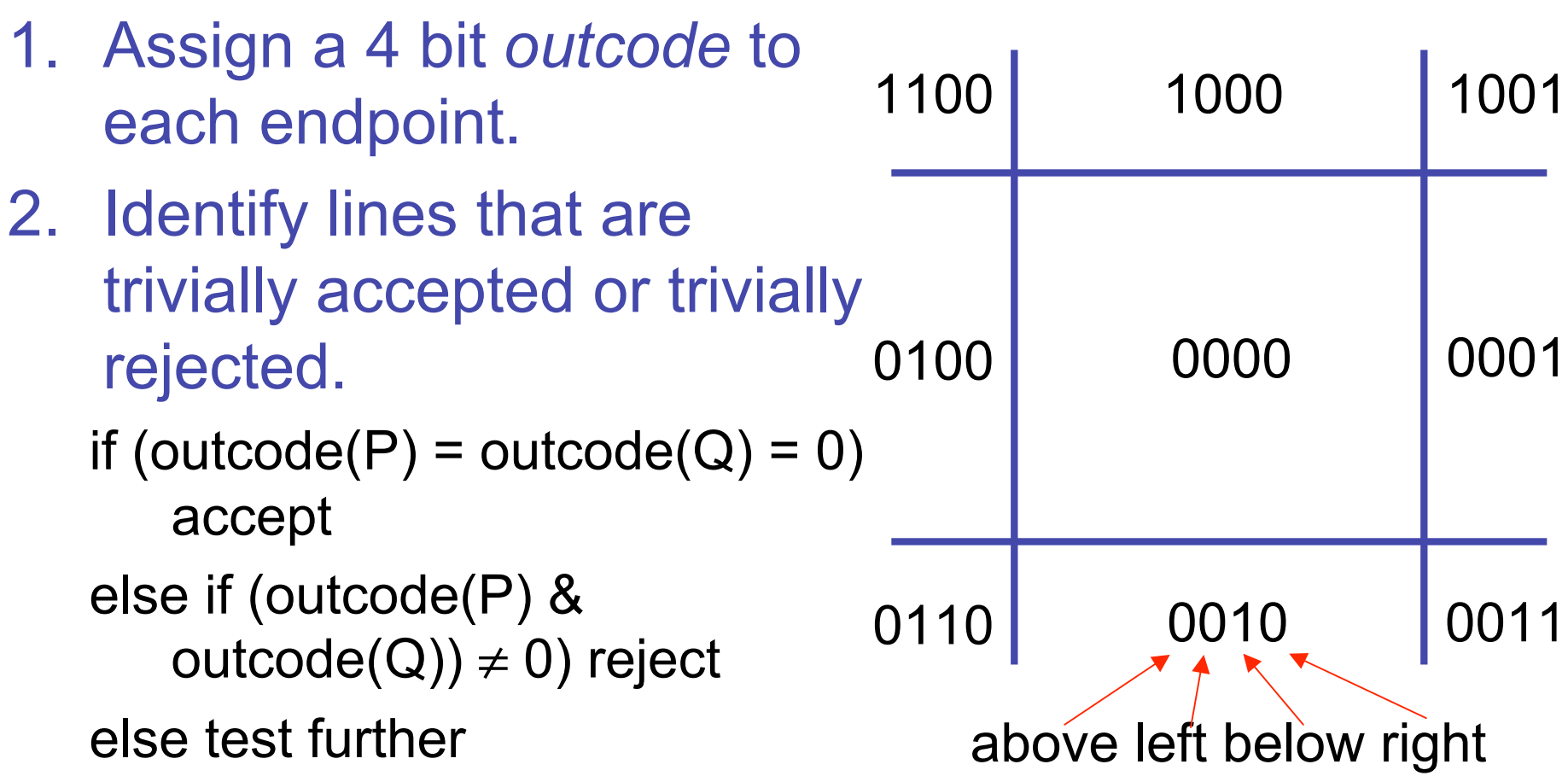

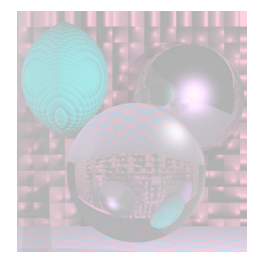

## Cohen-Sutherland continued

Clip against one boundary at a time, **top**, left, bottom, right.

Check for trivial accept or reject.

If a line segment PQ falls into the "test further" category then

if (outcode(P) &  $1000 \neq 0$ ) replace P with  $PQ$  intersect  $y = top$ else if (outcode(Q) &  $1000 \neq 0$ ) replace  $Q$  with P $Q$  intersect  $y = top$ go on to next boundary

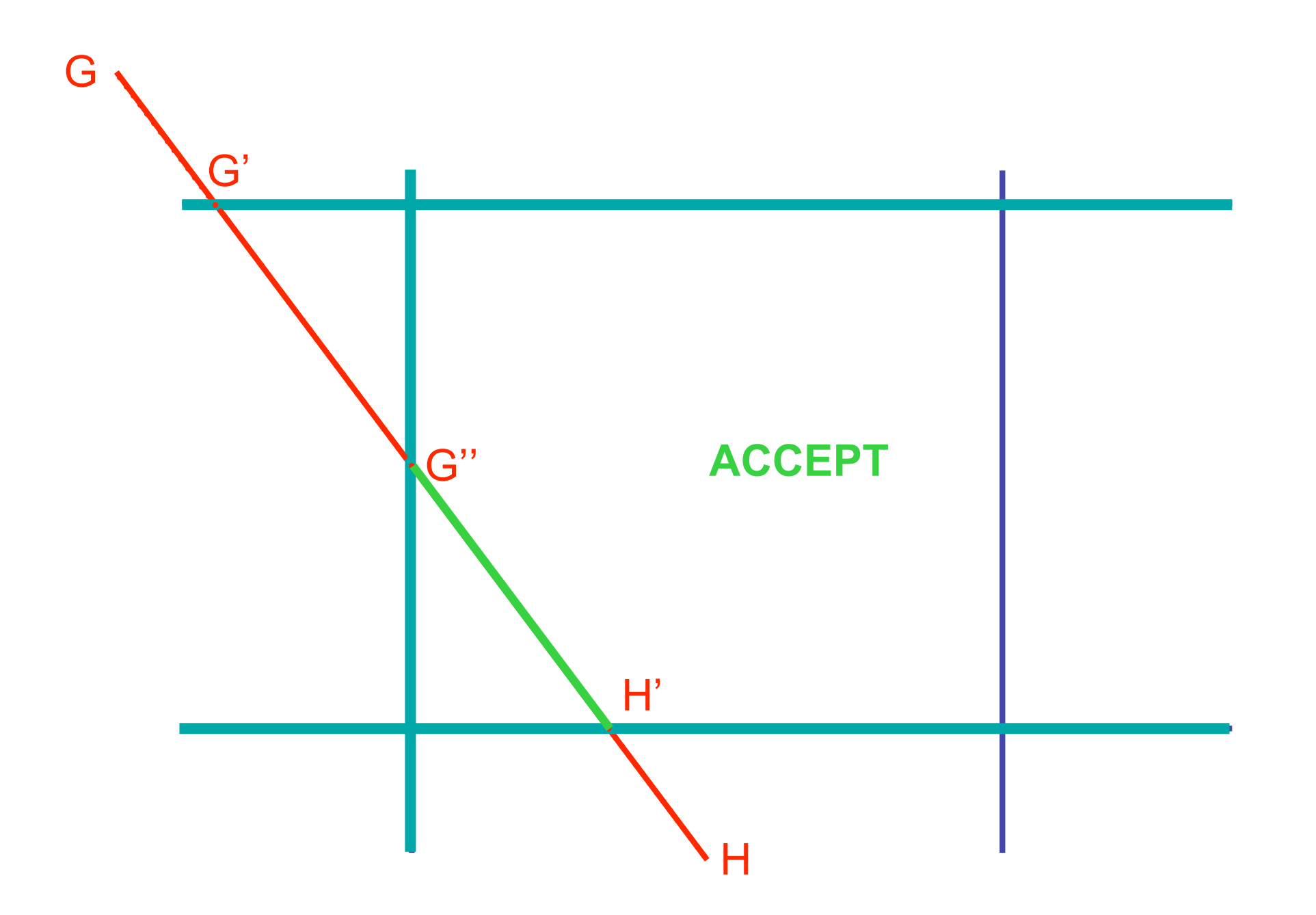

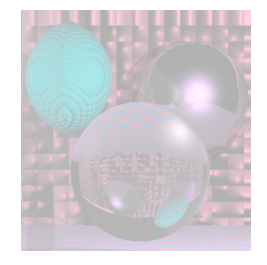

## Liang-Barsky Clipping

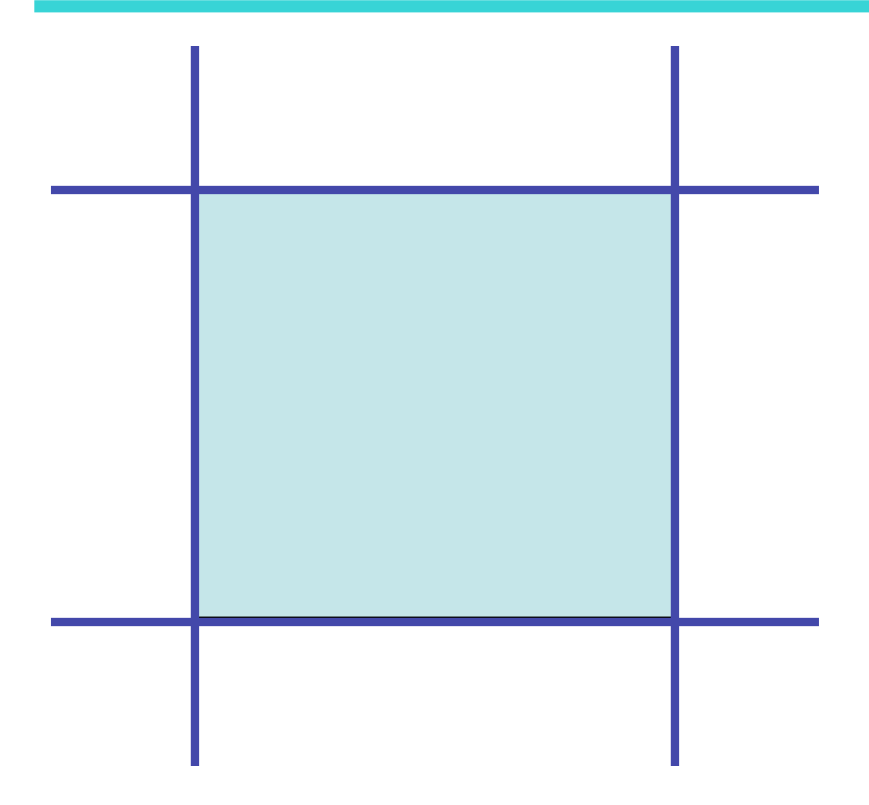

Clip window interior is defined by:

 $x \leq x \leq x$ right

 $y$ bottom  $\leq$   $y \leq$  ytop

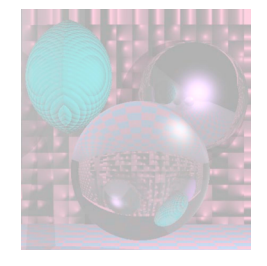

### Liang-Barsky continued

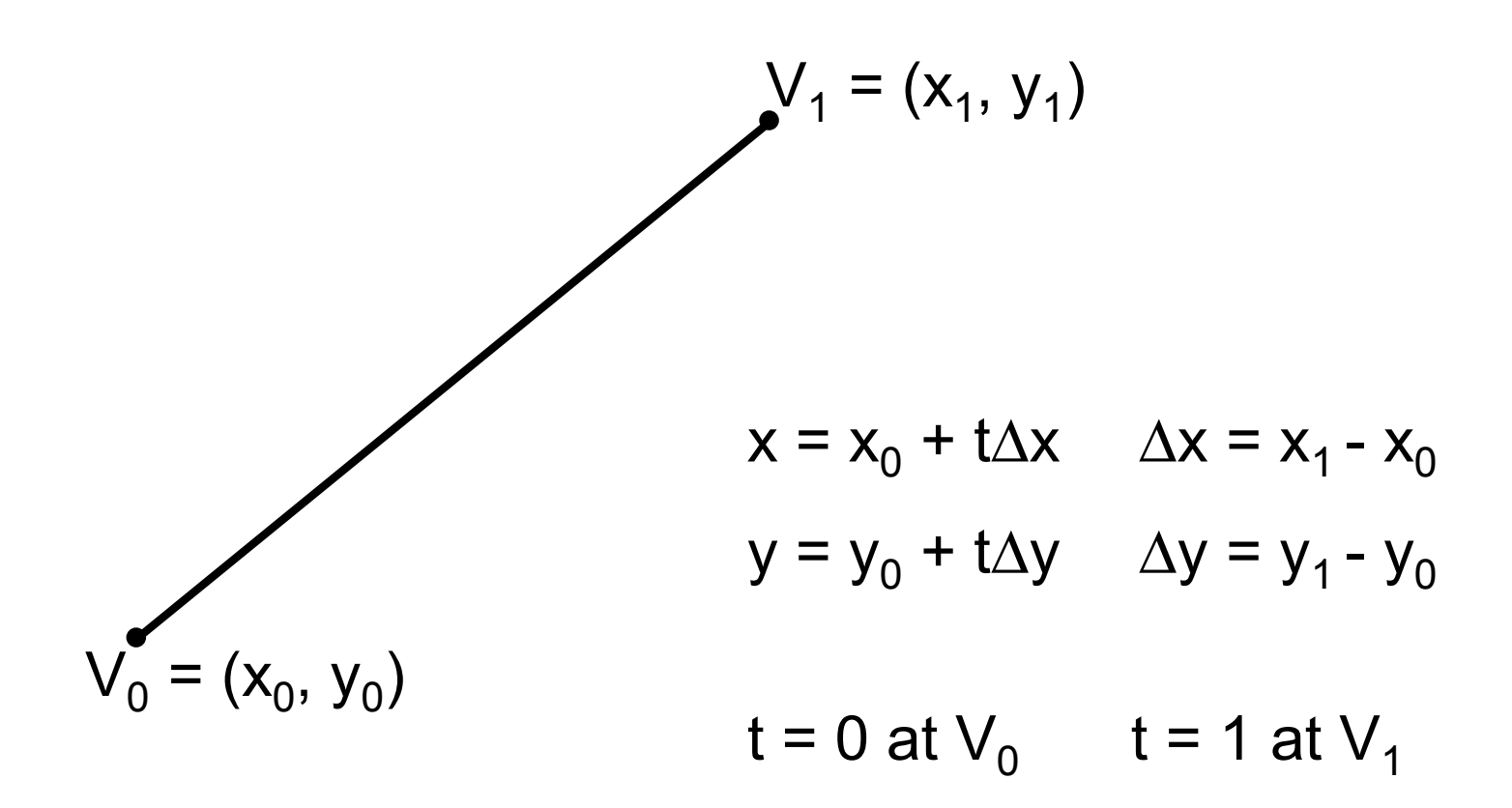

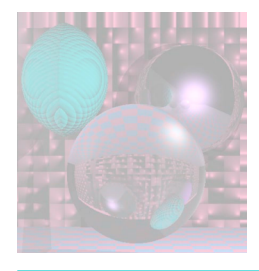

## Liang-Barsky continued

Put the parametric equations into the inequalities:  $x \leq x_0 + t \Delta x \leq x$ right ybottom  $\leq y_0 + t\Delta y \leq y$ top

 $-t\Delta x \leq x_0$  - xleft  $t\Delta x \leq x$ right - x<sub>0</sub>  $-t\Delta y \le y_0$  - ybottom  $t\Delta y \le y$ top - y<sub>0</sub>

### These decribe the interior of the clip window in terms of t.

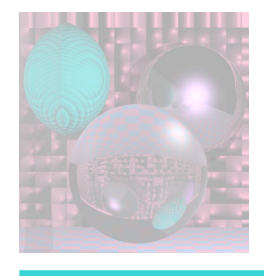

## Liang-Barsky continued

 $-t\Delta x \leq x_0$  - xleft  $t\Delta x \leq x$ right -  $x_0$  $-t\Delta y \le y_0$  - ybottom  $t\Delta y \le y$ top - y<sub>0</sub>

- These are all of the form  $tp \le q$
- For each boundary, we decide whether to accept, reject, or which point to change depending on the sign of p and the value of t at the intersection of the line with the boundary.

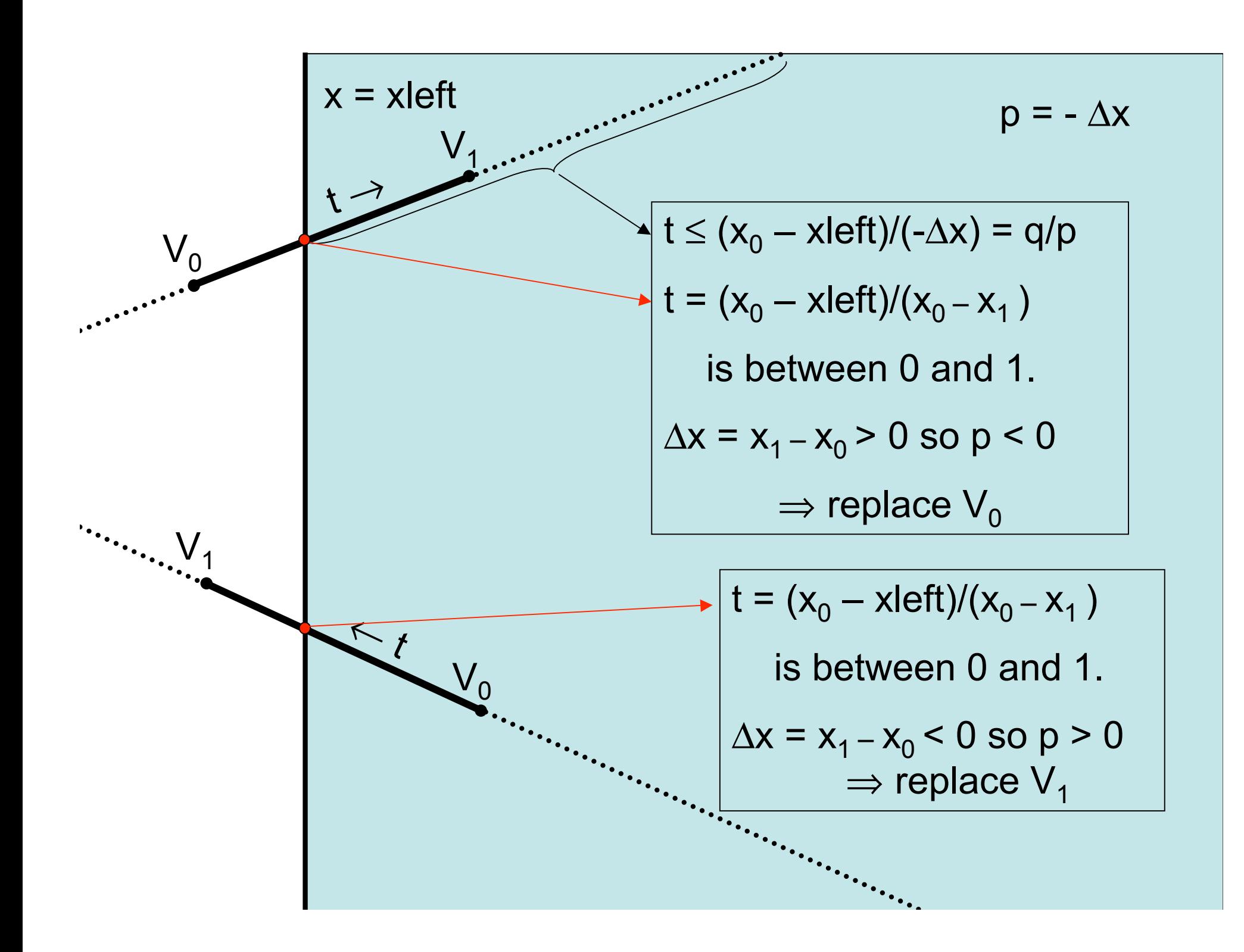

![](_page_62_Figure_0.jpeg)

![](_page_63_Picture_0.jpeg)

## Liang-Barsky Rules

- 0 < t < 1, p < 0 replace  $V_0$
- $0 < t < 1$ ,  $p > 0$  replace  $V_1$
- $\cdot$  t < 0, p < 0 no change
- $\cdot t < 0$ , p  $> 0$  reject
- $\cdot$  t > 1, p > 0 no change
- $\cdot$  t > 1, p < 0 reject